# SULLIVAN

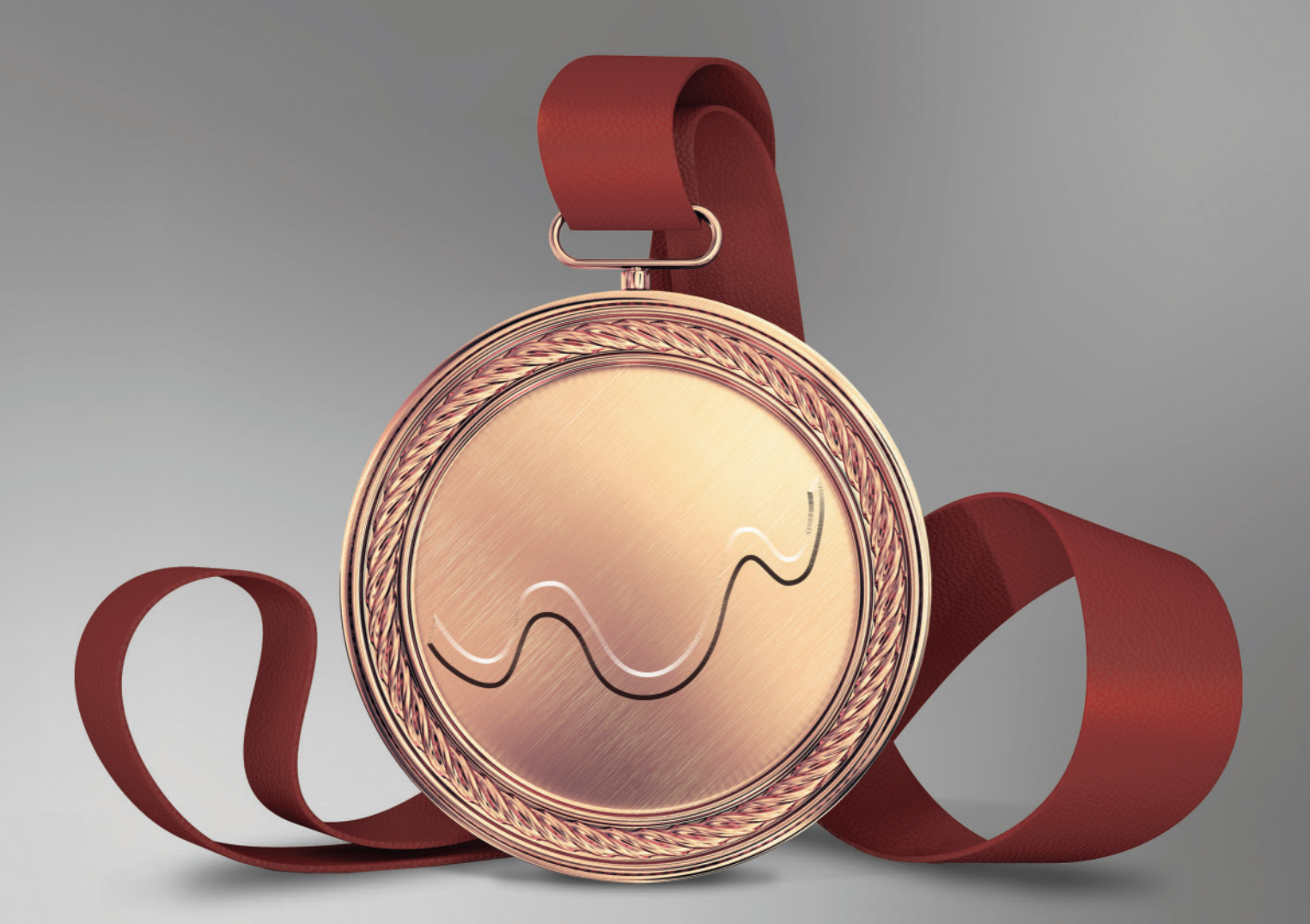

# COLLEGE ALGEBRA

ELEVENTH EDITION

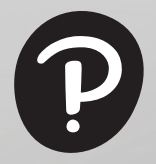

This page intentionally left blank

# Prepare for Class "Read the Book"

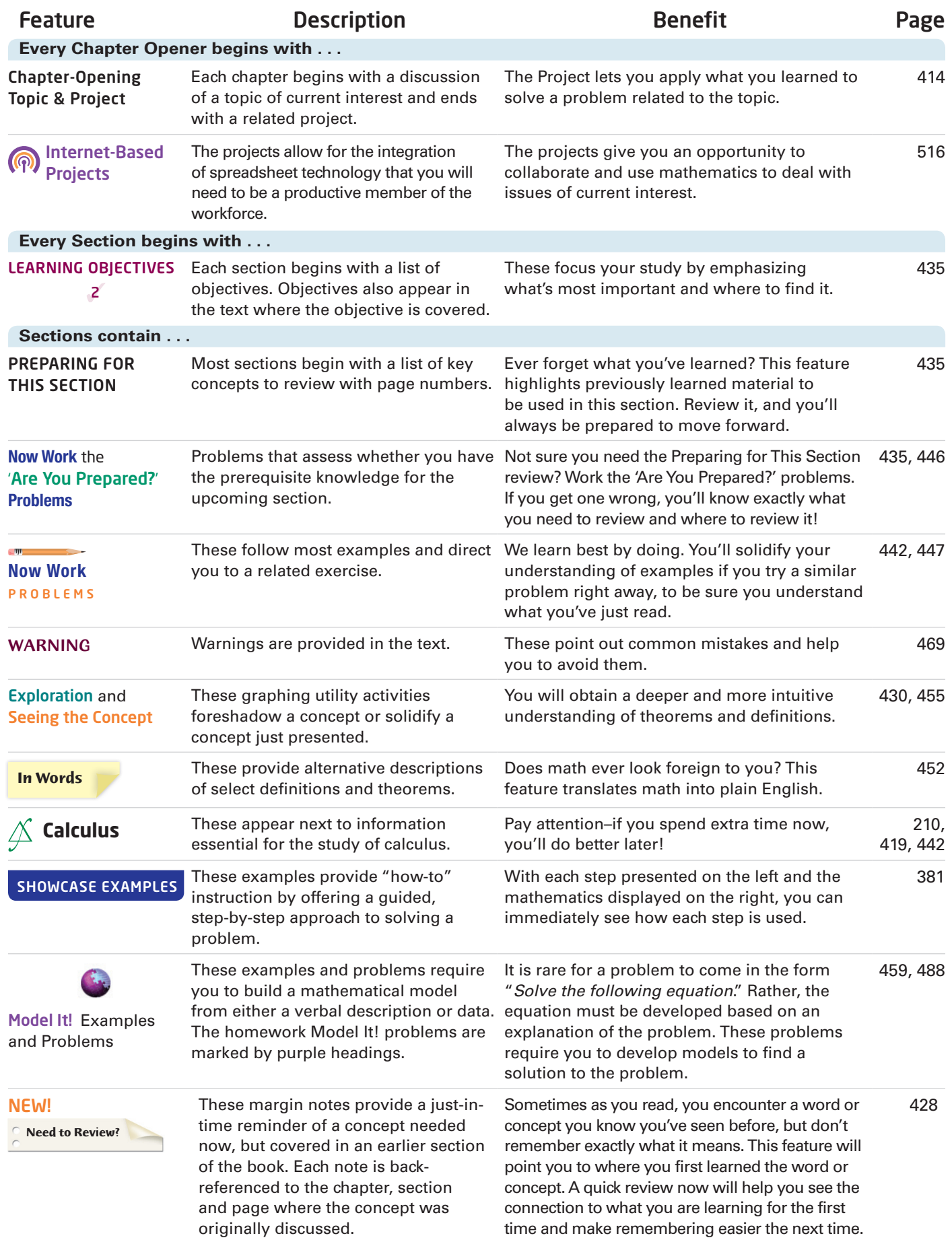

# Practice "Work the Problems"

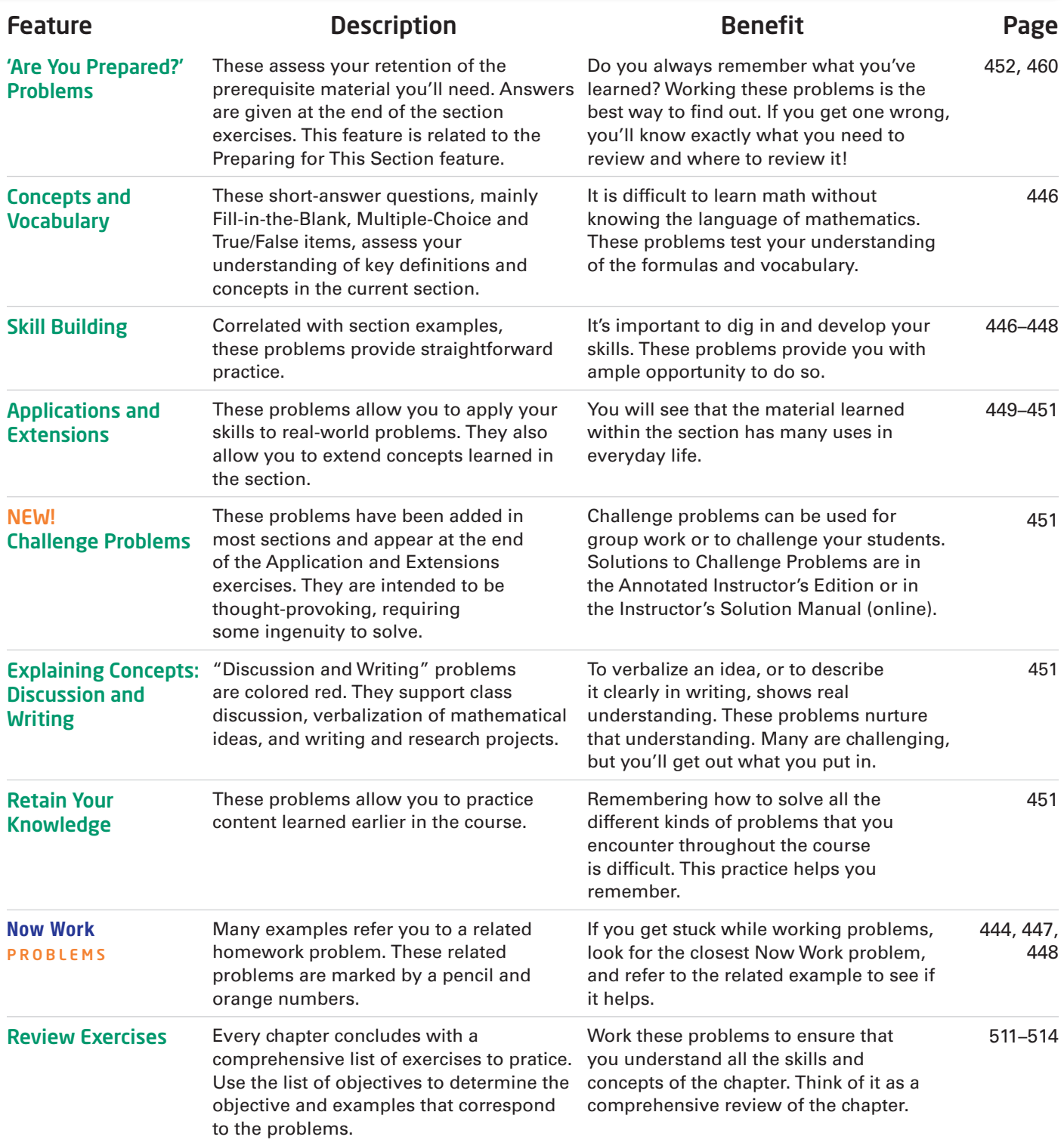

# Review "Study for Quizzes and Tests"

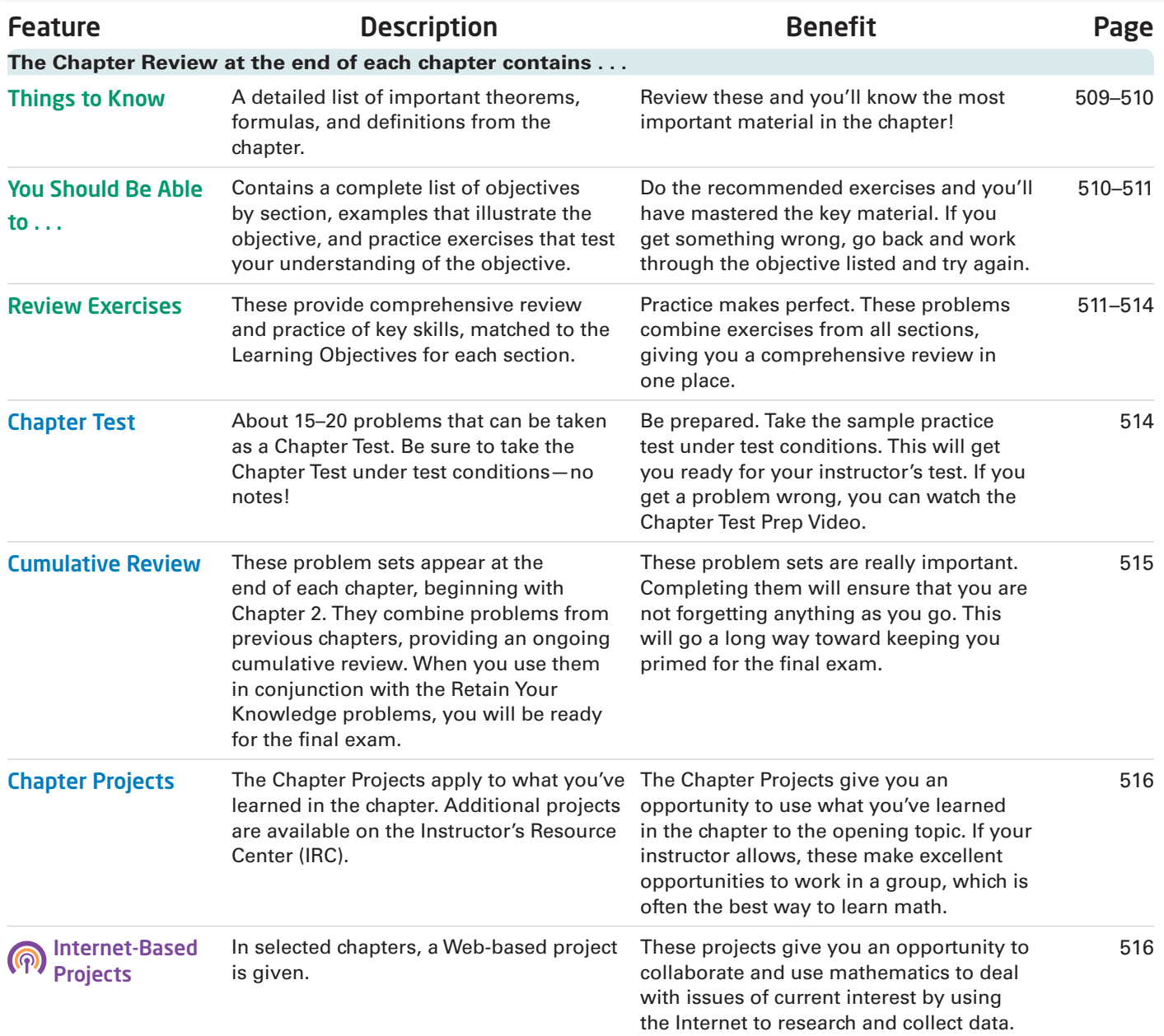

*Dedicated to the memory of Mary*

# College Algebra

Eleventh Edition

# Michael Sullivan

Chicago State University

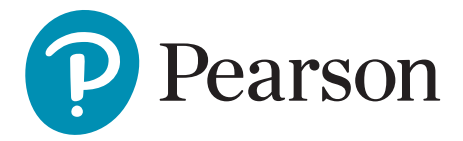

Director, Portfolio Management: *Anne Kelly* Senior Portfolio Management Analyst: *Dawn Murrin* Portfolio Management Administrator: *Joseph Colella*  Manager, Courseware QA: *Mary Durnwald* VP, Production & Digital Studio: *Ruth Berry* Manager Producer: *Vicki Dreyfus* Associate Producer: *Stacey Miller* Manager, Content Development: *Kristina Evans* Senior Content Developer: *Megan M. Burns* Managing Producer: *Scott Disann*o Content Producer: *Peggy McMahon* Product Marketing Director: *Erin Kelly* Product Marketer for Precalculus: *Stacey Sveum* Product Marketing Assistant: *Shannon McCormack* Field Marketing Manager: *Peggy Luca*s Senior Publishing Services Analyst, Author Support: *Joe Vetere* Manager, Rights/ Permissions: *Gina Cheselka* Manager Design: *Blair Brown* Manufacturing Buyer: C*arol Melville, LSC Communications* Cover Illustration: *Tamara Newnam* Cover Design: *Jerilyn Bockorick, Pearson CSC* Full Service Vendor: *Pearson, CSC* Full Service Project Management: *Pearson CSC, Rose Kernan* Composition: *Pearson CSC*

Copyright © 2020, 2016, 2012 by Pearson Education, Inc. 221 River Street, Hoboken, NJ 07030.

All Rights Reserved. Printed in the United States of America. This publication is protected by copyright, and permission should be obtained from the publisher prior to any prohibited reproduction, storage in a retrieval system, or transmission in any form or by any means, electronic, mechanical, photocopying, recording, or otherwise. For information regarding permissions, request forms and the appropriate contacts within the Pearson Education Global Rights & Permissions department, please visit [www.pearsoned.com/permissions/.](www.pearsoned.com/permissions/)

Attributions of third party content appear on page C-1, which constitutes an extension of this copyright page.

MICROSOFT® AND WINDOWS® ARE REGISTERED TRADEMARKS OF THE MICROSOFT CORPORATION IN THE U.S.A. AND OTHER COUNTRIES. SCREEN SHOTS AND ICONS REPRINTED WITH PERMISSION FROM THE MICROSOFT CORPORATION. THIS BOOK IS NOT SPONSORED OR ENDORSED BY OR AFFILIATED WITH THE MICROSOFT CORPORATION.

MICROSOFT AND/OR ITS RESPECTIVE SUPPLIERS MAKE NO REPRESENTATIONS ABOUT THE SUITABILITY OF THE INFORMATION CONTAINED IN THE DOCUMENTS AND RELATED GRAPHICS PUBLISHED AS PART OF THE SERVICES FOR ANY PURPOSE. ALL SUCH DOCUMENTS AND RELATED GRAPHICS ARE PROVIDED "AS IS" WITHOUT WARRANTY OF ANY KIND. MICROSOFT AND/OR ITS RESPECTIVE SUPPLIERS HEREBY DISCLAIM ALL WARRANTIES AND CONDITIONS WITH REGARD TO THIS INFORMATION, INCLUDING ALL WARRANTIES AND CONDITIONS OF MERCHANTABILITY, WHETHER EXPRESS, IMPLIED OR STATUTORY, FITNESS FOR A PARTICULAR PURPOSE, TITLE AND NON-INFRINGEMENT. IN NO EVENT SHALL MICROSOFT AND/OR ITS RESPECTIVE SUPPLIERS BE LIABLE FOR ANY SPECIAL, INDIRECT OR CONSEQUENTIAL DAMAGES OR ANY DAMAGES WHATSOEVER RESULTING FROM LOSS OF USE, DATA OR PROFITS, WHETHER IN AN ACTION OF CONTRACT, NEGLIGENCE OR OTHER TORTIOUS ACTION, ARISING OUT OF OR IN CONNECTION WITH THE USE OR PERFORMANCE OF INFORMATION AVAILABLE FROM THE SERVICES. THE DOCUMENTS AND RELATED GRAPHICS CONTAINED HEREIN COULD INCLUDE TECHNICAL INACCURACIES OR TYPOGRAPHICAL ERRORS. CHANGES ARE PERIODICALLY ADDED TO THE INFORMATION HEREIN. MICROSOFT AND/OR ITS RESPECTIVE SUPPLIERS MAY MAKE IMPROVEMENTS AND/OR CHANGES IN THE PRODUCT(S) AND/OR THE PROGRAM(S) DESCRIBED HEREIN AT ANY TIME. PARTIAL SCREEN SHOTS MAY BE VIEWED IN FULL WITHIN THE SOFTWARE VERSION SPECIFIED.

PEARSON, ALWAYS LEARNING, and MYLAB™MATH are exclusive trademarks owned by Pearson Education, Inc. or its affiliates in the U.S. and/or other countries.

Unless otherwise indicated herein, any third-party trademarks that may appear in this work are the property of their respective owners and any references to third-party trademarks, logos or other trade dress are for demonstrative or descriptive purposes only. Such references are not intended to imply any sponsorship, endorsement, authorization, or promotion of Pearson's products by the owners of such marks, or any relationship between the owner and Pearson Education, Inc. or its affiliates, authors, licensees or distributors.

#### **The student edition of this book has been cataloged by the Library of Congress as follows: Library of Congress Cataloging-in-Publication Data**

Names: Sullivan, Michael, 1942- author.

Title: College algebra / Michael Sullivan (Chicago State University). Description: Eleventh edition. | Hoboken, NJ : Pearson, [2020] | Includes index.

Identifiers: LCCN 2018060244 | ISBN 9780135163047 Subjects: LCSH: Algebra--Textbooks. | Algebra--Study and teaching (Higher)

Classification: LCC QA154.3 .S763 2020 | DDC 512.9--dc23 LC record available at <https://lccn.loc.gov/2018060244>

#### 1 20

#### **About the Cover:**

The image on this book's cover was inspired by a talk given by Michael Sullivan III: *Is Mathematical Talent Overrated?*

The answer is yes. In mathematics, innate talent plays a much smaller role than grit and motivation as you work toward your goal. If you put in the time and hard work, you can succeed in your math course—just as an athlete must work to medal in their sport.

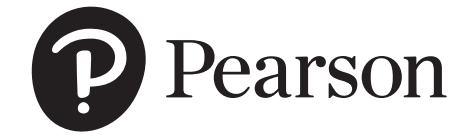

# <span id="page-8-0"></span>**Contents**

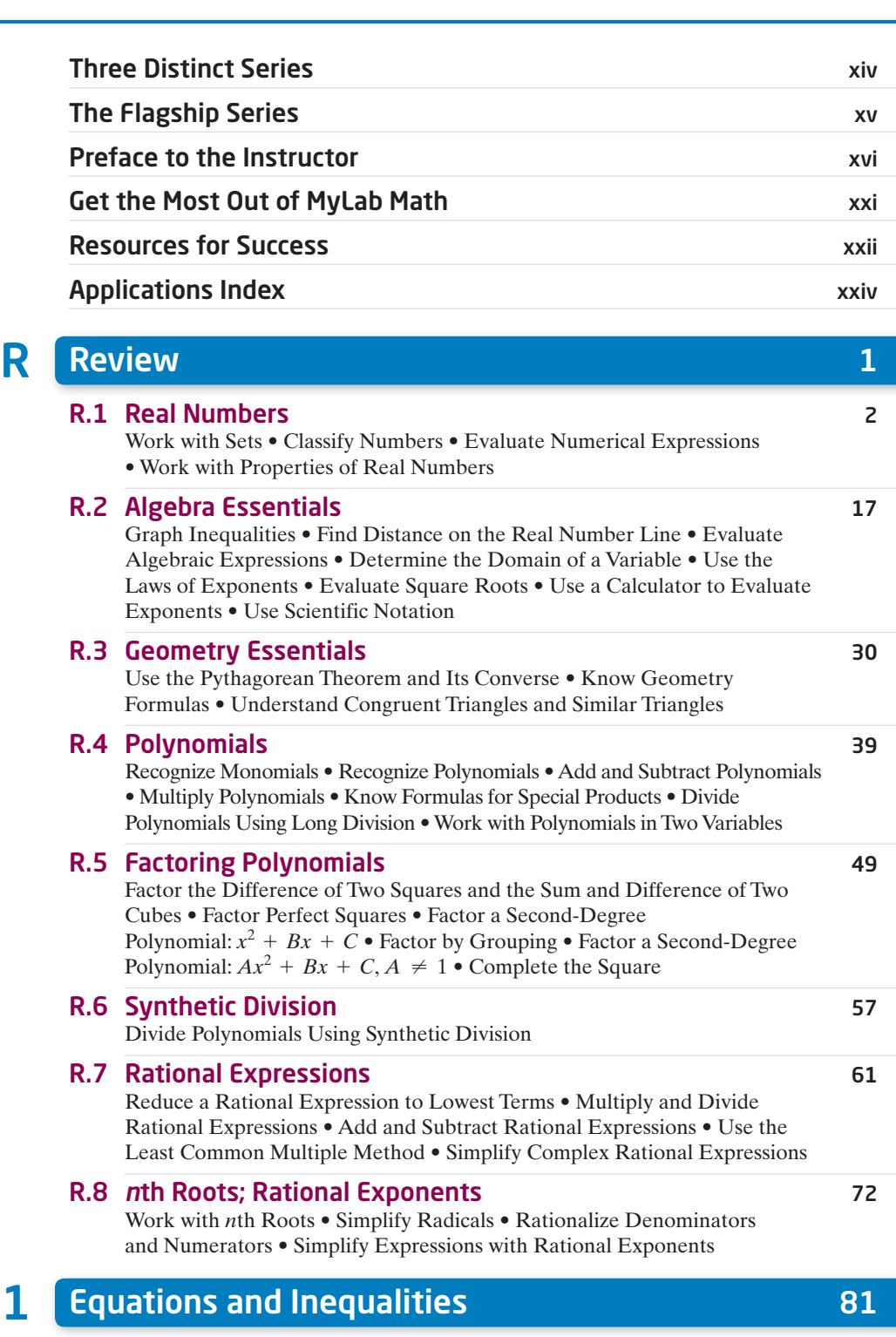

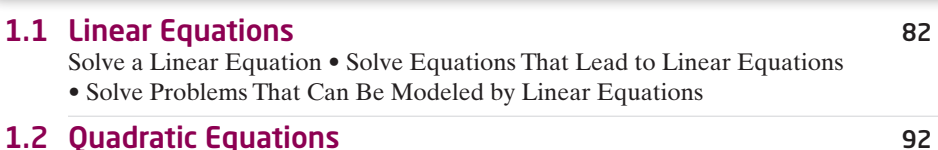

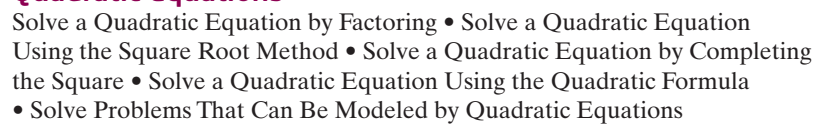

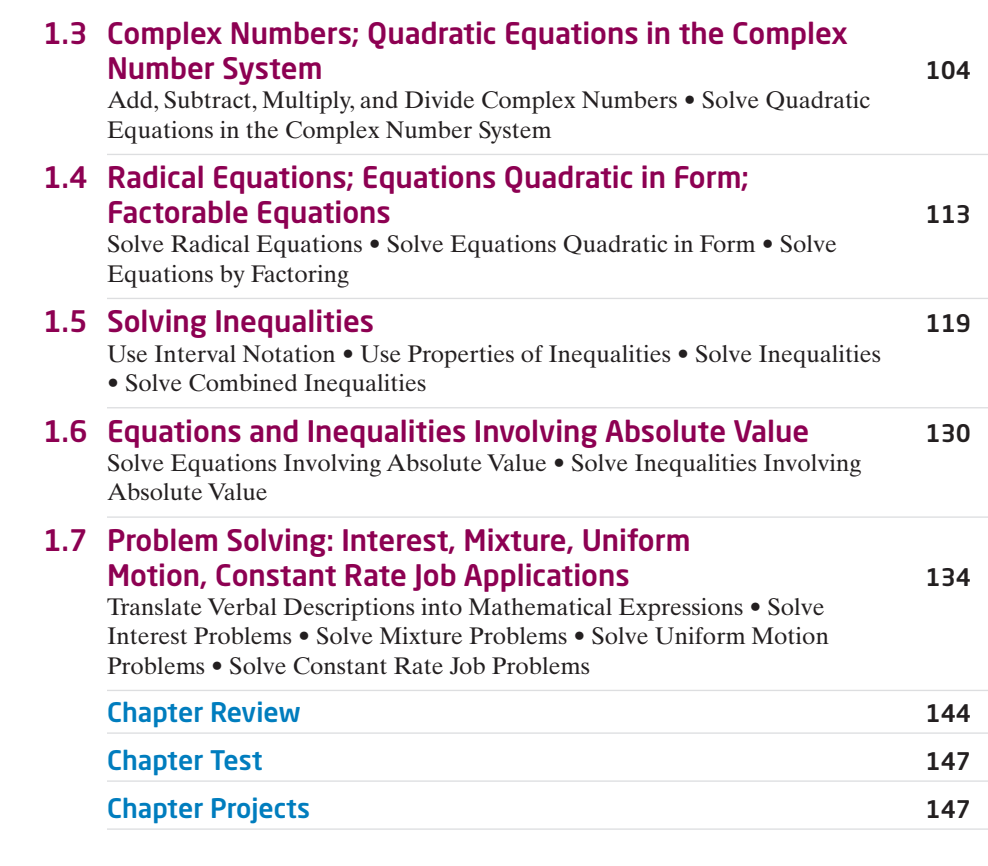

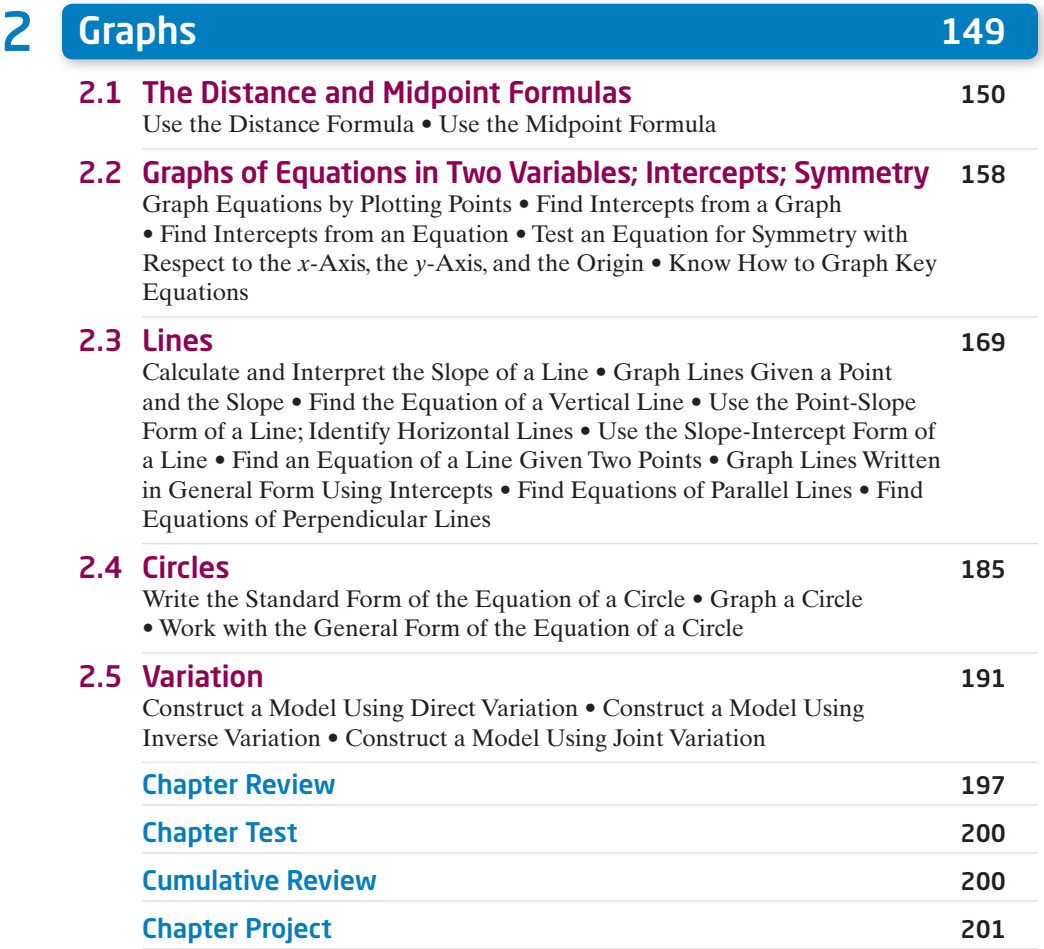

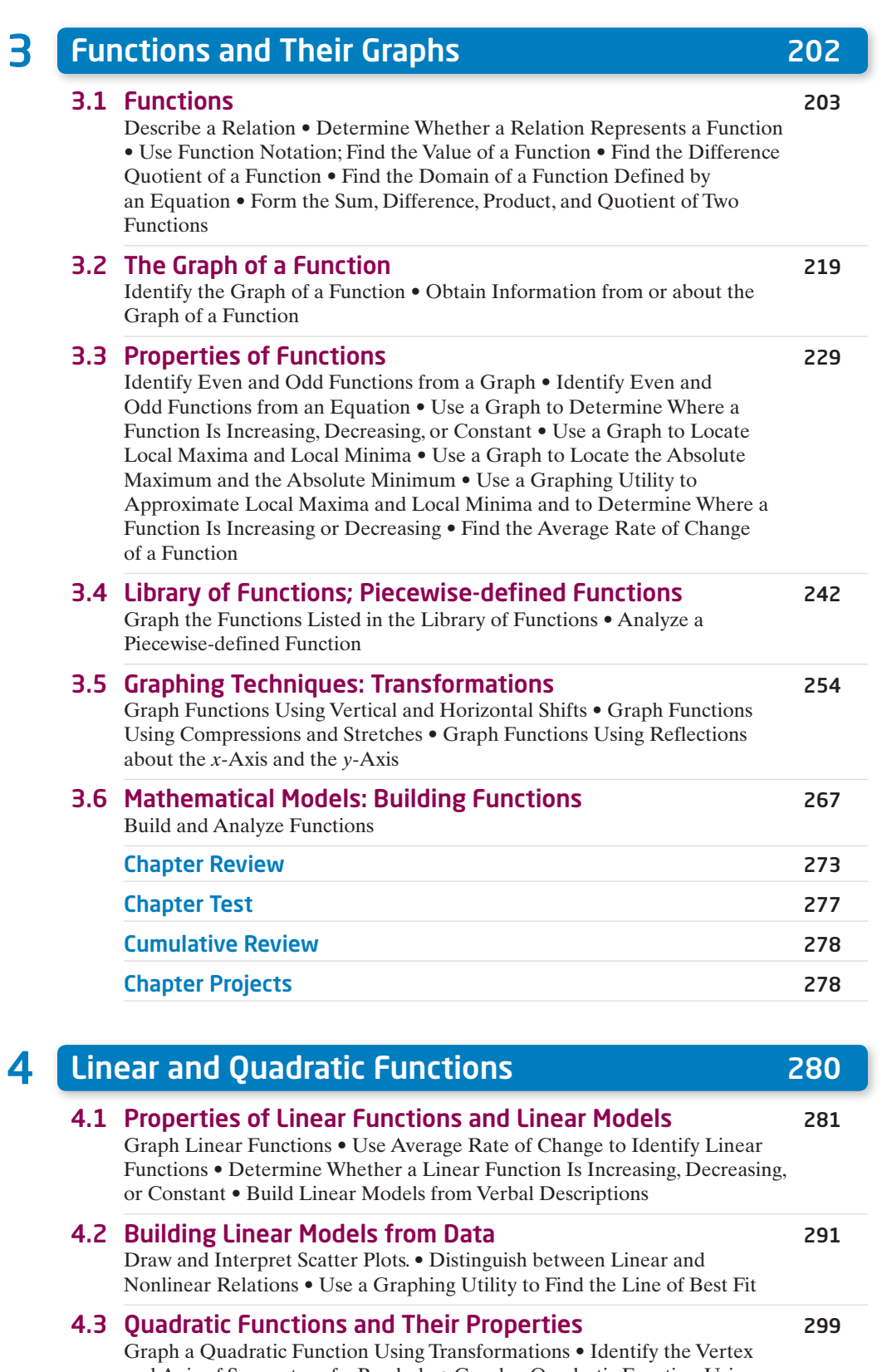

and Axis of Symmetry of a Parabola • Graph a Quadratic Function Using Its Vertex, Axis, and Intercepts • Find a Quadratic Function Given Its Vertex and One Other Point • Find the Maximum or Minimum Value of a Quadratic Function

#### 4.4 Building Quadratic Models from Verbal Descriptions and from Data 312

Build Quadratic Models from Verbal Descriptions • Build Quadratic Models from Data

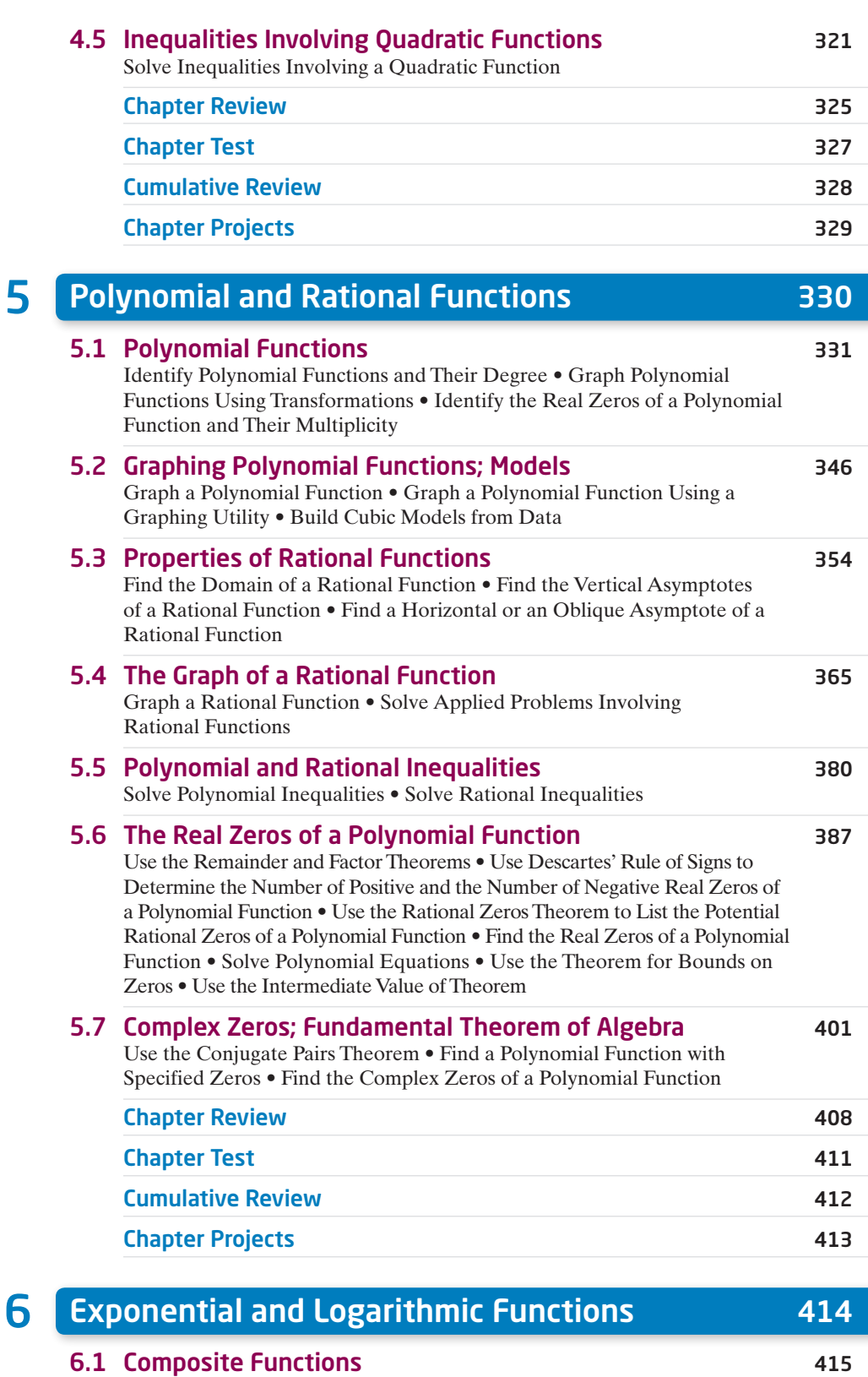

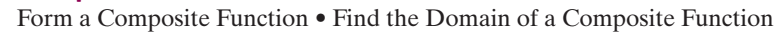

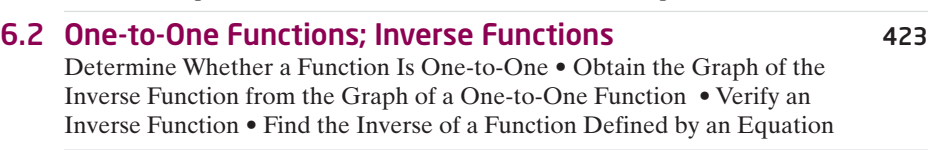

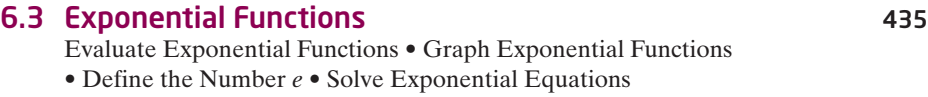

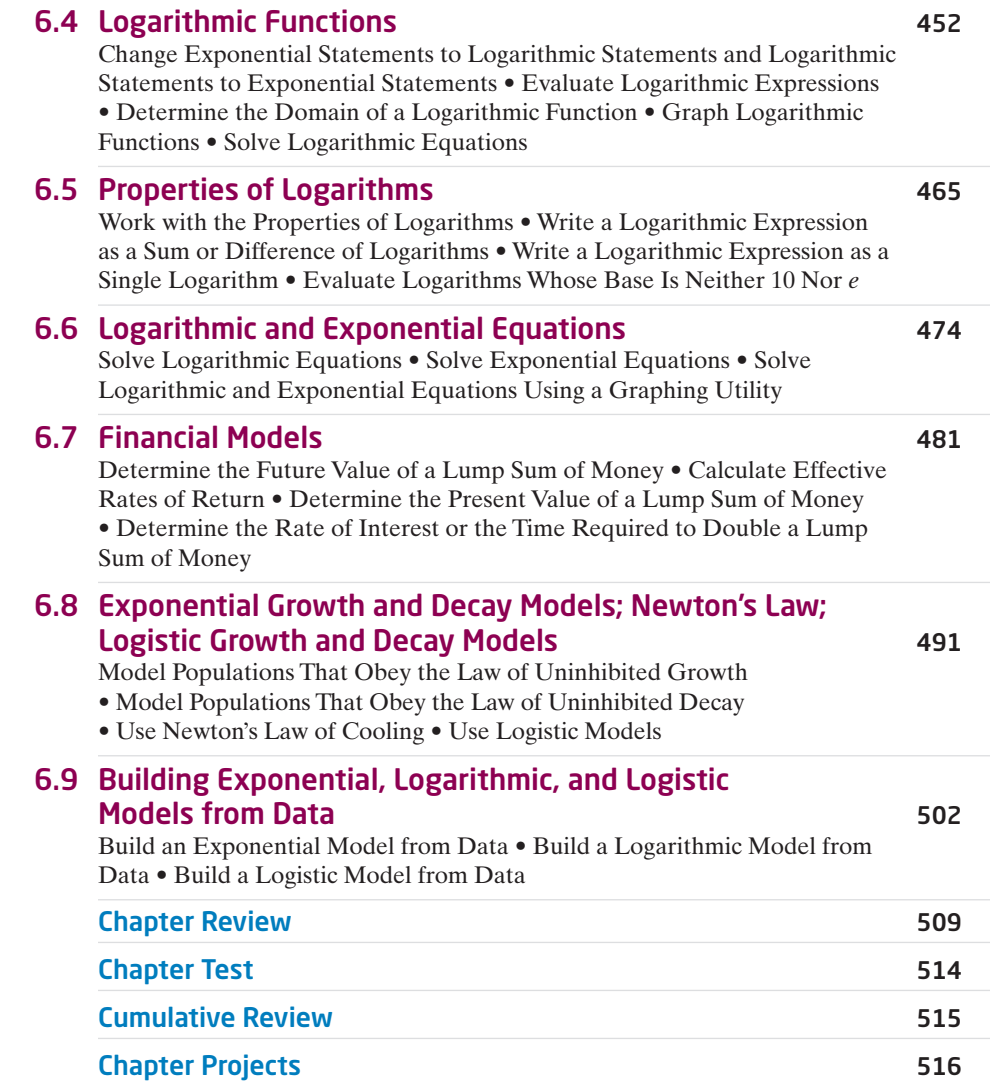

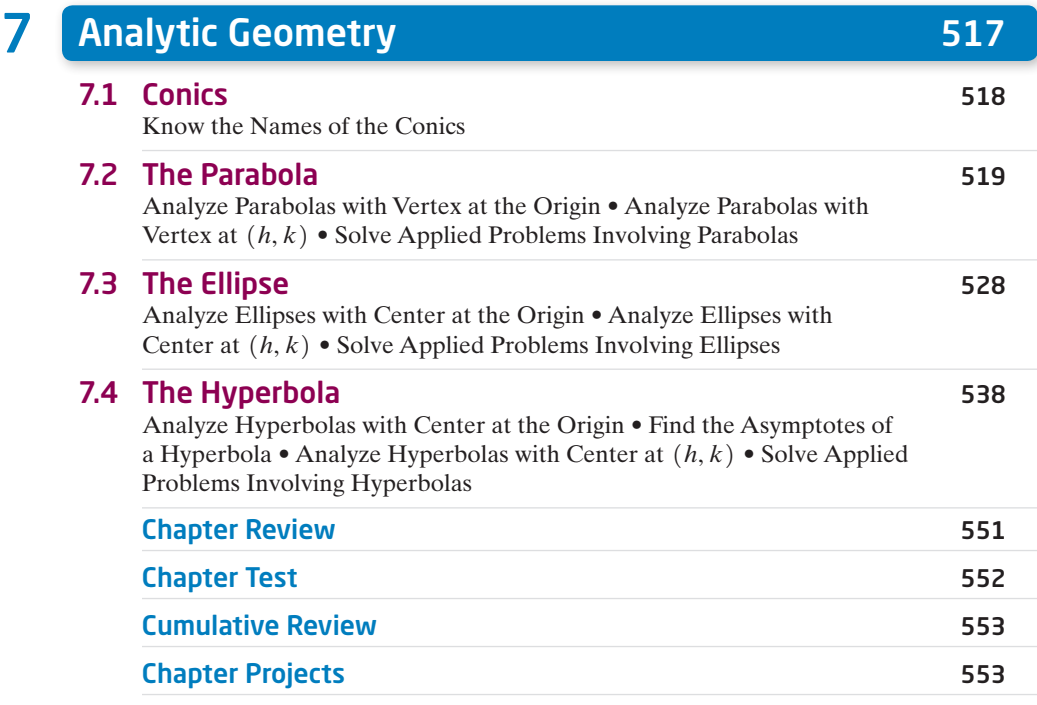

## 8 Systems of Equations and Inequalities 555

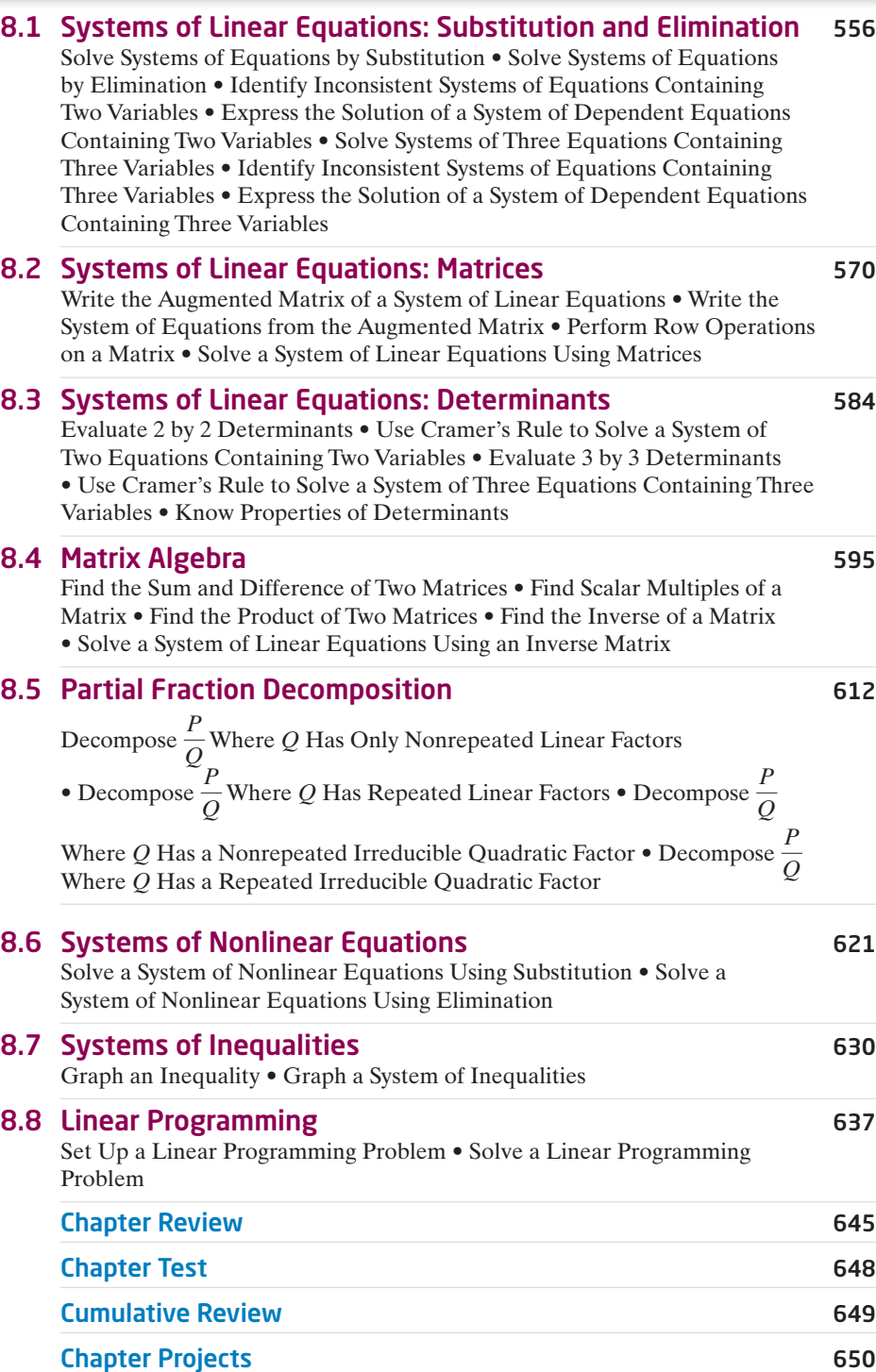

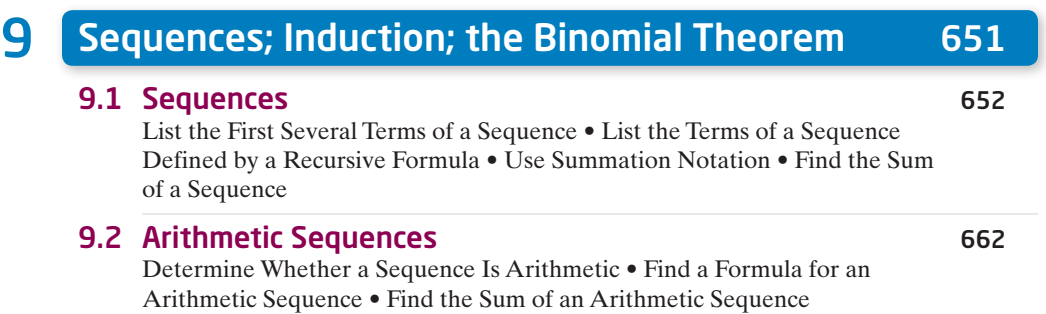

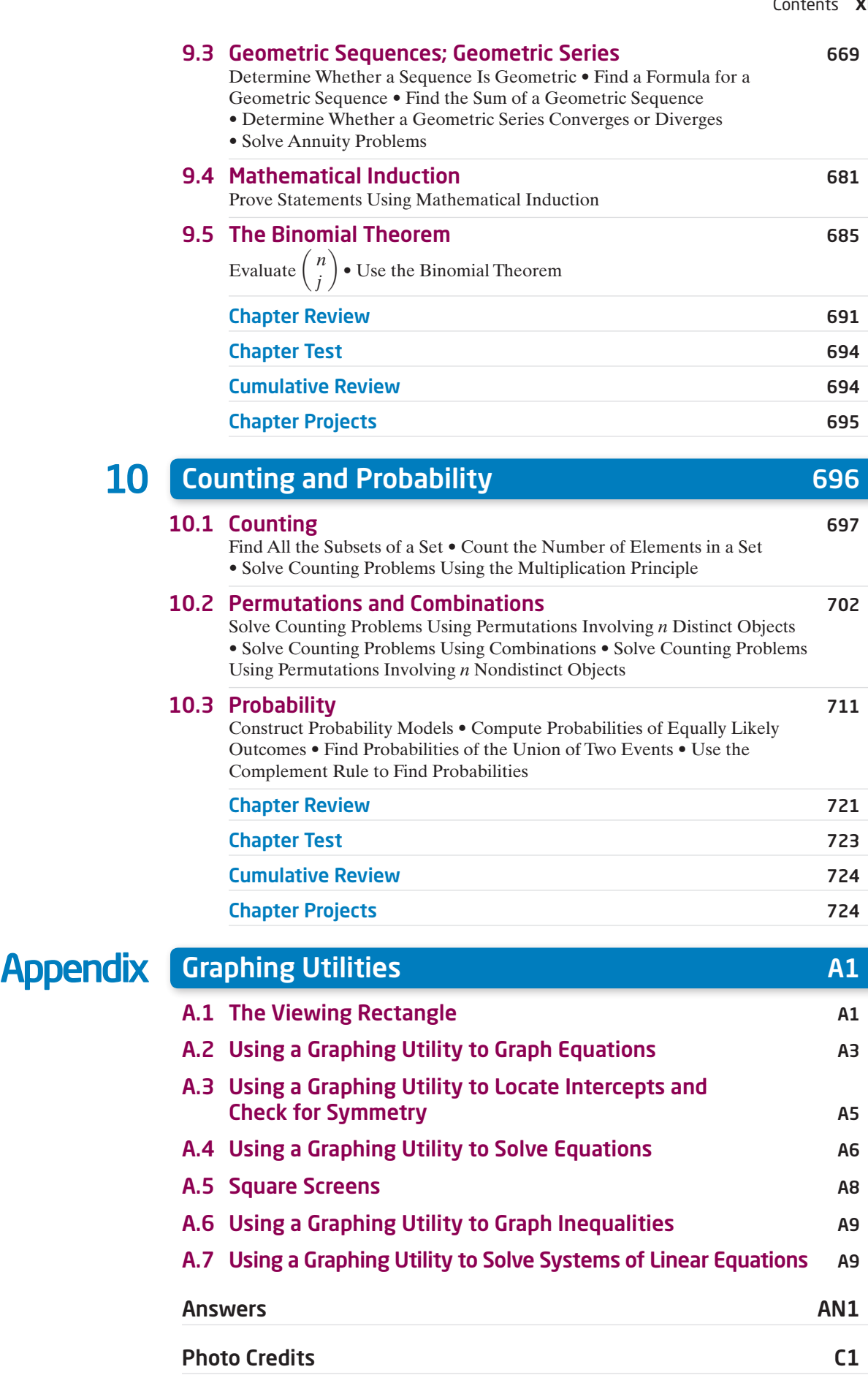

Subject Index 11

# <span id="page-15-0"></span>[Three Distinct Series](#page-8-0)

Students have different goals, learning styles, and levels of preparation. Instructors have different teaching philosophies, styles, and techniques. Rather than write one series to fit all, the Sullivans have written three distinct series. All share the same goal—to develop a high level of mathematical understanding and an appreciation for the way mathematics can describe the world around us. The manner of reaching that goal, however, differs from series to series.

#### Flagship Series, Eleventh Edition

The Flagship Series is the most traditional in approach yet modern in its treatment of precalculus mathematics. In each text, needed review material is included, and is referenced when it is used. Graphing utility coverage is optional and can be included or excluded at the discretion of the instructor: *College Algebra, Algebra & Trigonometry, Trigonometry: A Unit Circle Approach, Precalculus.*

#### Enhanced with Graphing Utilities Series, Seventh Edition

This series provides a thorough integration of graphing utilities into topics, allowing students to explore mathematical concepts and encounter ideas usually studied in later courses. Many examples show solutions using algebra side-by-side with graphing techniques. Using technology, the approach to solving certain problems differs from the Flagship Series, while the emphasis on understanding concepts and building strong skills is maintained: *College Algebra, Algebra & Trigonometry, Precalculus*.

#### Concepts through Functions Series, Fourth Edition

This series differs from the others, utilizing a functions approach that serves as the organizing principle tying concepts together. Functions are introduced early in various formats. The approach supports the Rule of Four, which states that functions can be represented symbolically, numerically, graphically, and verbally. Each chapter introduces a new type of function and then develops all concepts pertaining to that particular function. The solutions of equations and inequalities, instead of being developed as stand-alone topics, are developed in the context of the underlying functions. Graphing utility coverage is optional and can be included or excluded at the discretion of the instructor: *College Algebra; Precalculus, with a Unit Circle Approach to Trigonometry; Precalculus, with a Right Triangle Approach to Trigonometry*.

# <span id="page-16-0"></span>[The Flagship Series](#page-8-0)

#### College Algebra, Eleventh Edition

This text provides a contemporary approach to college algebra, with three chapters of review material preceding the chapters on functions. Graphing calculator usage is provided, but is optional. After completing this book, a student will be adequately prepared for trigonometry, finite mathematics, and business calculus.

#### Algebra & Trigonometry, Eleventh Edition

This text contains all the material in *College Algebra*, but also develops the trigonometric functions using a right triangle approach and shows how it relates to the unit circle approach. Graphing techniques are emphasized, including a thorough discussion of polar coordinates, parametric equations, and conics using polar coordinates. Vectors in the plane, sequences, induction, and the binomial theorem are also presented. Graphing calculator usage is provided, but is optional. After completing this book, a student will be adequately prepared for finite mathematics, business calculus, and engineering calculus.

#### Precalculus, Eleventh Edition

This text contains one review chapter before covering the traditional precalculus topics of polynomial, rational, exponential, and logarithmic functions and their graphs. The trigonometric functions are introduced using a unit circle approach and showing how it relates to the right triangle approach. Graphing techniques are emphasized, including a thorough discussion of polar coordinates, parametric equations, and conics using polar coordinates. Vectors in the plane and in space, including the dot and cross products, sequences, induction, and the binomial theorem are also presented. Graphing calculator usage is provided, but is optional. The final chapter provides an introduction to calculus, with a discussion of the limit, the derivative, and the integral of a function. After completing this book, a student will be adequately prepared for finite mathematics, business calculus, and engineering calculus.

#### Trigonometry: a Unit Circle Approach, Eleventh Edition

This text, designed for stand-alone courses in trigonometry, develops the trigonometric functions using a unit circle approach and shows how it relates to the right triangle approach. Vectors in the plane and in space, including the dot and cross products, are presented. Graphing techniques are emphasized, including a thorough discussion of polar coordinates, parametric equations, and conics using polar coordinates. Graphing calculator usage is provided, but is optional. After completing this book, a student will be adequately prepared for finite mathematics, business calculus, and engineering calculus.

# <span id="page-17-0"></span>[Preface to the Instructor](#page-8-0)

S a professor of mathematics at an urban public<br>
university for 35 years, I understand the varied needs of<br>
college algebra students. Students range from being<br>
underwave and public little mathematical declared university for 35 years, I understand the varied needs of underprepared with little mathematical background and a fear of mathematics, to being highly prepared and motivated. For some, this is their final course in mathematics. For others, it is preparation for future mathematics courses. I have written this text with both groups in mind.

A tremendous benefit of authoring a successful series is the broad-based feedback I receive from instructors. and students who have used previous editions. I am sincerely grateful for their support. Virtually every change to this edition is the result of their thoughtful comments and suggestions. I hope that I have been able to take their ideas and, building upon a successful foundation of the tenth edition, make this series an even better learning and teaching tool for students and instructors.

#### Features in the Eleventh Edition

A descriptive list of the many special features of *College Algebra* can be found on the endpapers in the front of this text. This list places the features in their proper context, as building blocks of an overall learning system that has been carefully crafted over the years to help students get the most out of the time they put into studying. Please take the time to review it and to discuss it with your students at the beginning of your course. My experience has been that when students use these features, they are more successful in the course.

- **Updated! Retain Your Knowledge Problems** These problems, which were new to the previous edition, are based on the article *"To Retain New Learning, Do the Math,"* published in the *Edurati Review.* In this article, Kevin Washburn suggests that "the more students are required to recall new content or skills, the better their memory will be." The Retain Your Knowledge problems were so well received that they have been expanded in this edition. Moreover, while the focus remains to help students maintain their skills, in most sections, problems were chosen that preview skills required to succeed in subsequent sections or in calculus. These are easily identified by the calculus icon  $(\triangle)$ . All answers to Retain Your Knowledge problems are given in the back of the text and all are assignable in MyLab Math.
- **Guided Lecture Notes** Ideal for online, emporium/ redesign courses, inverted classrooms, or traditional lecture classrooms. These lecture notes help students take thorough, organized, and understandable notes as they watch the Author in Action videos. They ask students to complete definitions, procedures, and examples based on the content of the videos and text. In addition, experience suggests that students learn by doing and understanding the why/how of the concept or property. Therefore, many

sections will have an exploration activity to motivate student learning. These explorations introduce the topic and/or connect it to either a real-world application or a previous section. For example, when the vertical-line test is discussed in Section 3.2, after the theorem statement, the notes ask the students to explain why the vertical-line test works by using the definition of a function. This challenge helps students process the information at a higher level of understanding.

- **Illustrations** Many of the figures have captions to help connect the illustrations to the explanations in the body of the text.
- **Graphing Utility Screen Captures** In several instances we have added Desmos screen captures along with the TI-84 Plus C screen captures. These updated screen captures provide alternate ways of visualizing concepts and making connections between equations, data and graphs in full color.
- **Chapter Projects,** which apply the concepts of each chapter to a real-world situation, have been enhanced to give students an up-to-the-minute experience. Many of these projects are new requiring the student to research information online in order to solve problems.
- **Exercise Sets** The exercises in the text have been reviewed and analyzed some have been removed, and new ones have been added. All time-sensitive problems have been updated to the most recent information available. The problem sets remain classified according to purpose.

The *'Are You Prepared?'* problems have been improved to better serve their purpose as a just-in-time review of concepts that the student will need to apply in the upcoming section.

The *Concepts and Vocabulary* problems have been expanded to cover each objective of the section. These multiple-choice, fill-in-the-blank, and True/False exercises have been written to also serve as reading quizzes.

*Skill Building* problems develop the student's computational skills with a large selection of exercises that are directly related to the objectives of the section. *Mixed Practice* problems offer a comprehensive assessment of skills that relate to more than one objective. Often these require skills learned earlier in the course.

*Applications and Extensions* problems have been updated. Further, many new application-type exercises have been added, especially ones involving information and data drawn from sources the student will recognize, to improve relevance and timeliness.

At the end of Applications and Extensions, we have a collection of one or more *Challenge Problems*. These problems, as the title suggests, are intended to be thought-provoking, requiring some ingenuity to solve. They can be used for group work or to challenge students. At the end of the Annotated Instructor's

Edition and in the online Instructor's Solutions Manual, we have provided solutions to all these problems.

The *Explaining Concepts: Discussion and Writing* exercises provide opportunity for classroom discussion and group projects.

**Updated!** *Retain Your Knowledge* has been improved and expanded. The problems are based on material learned earlier in the course. They serve to keep information that has already been learned "fresh" in the mind of the student. Answers to all these problems appear in the Student Edition.

**Need to Review?** These margin notes provide a just-in-time reminder of a concept needed now, but covered in an earlier section of the book. Each note includes a reference to the chapter, section and page where the concept was originally discussed.

#### Content Changes to the 11<sup>th</sup> edition

- *Challenge Problems* have been added in most sections at the end of the Application and Extensions exercises. Challenge Problems are intended to be thought-provoking problems that require some ingenuity to solve. They can be used to challenge students or for group work. Solutions to Challenge Problems are at available in the Annotated Instructor's Edition and the online Instructors Solutions Manual.
- **Need to Review?** These margin notes provide a just-in-time review for a concept needed now, but covered in an earlier section of the book. Each note is back-referenced to the chapter, section and page where the concept was originally discussed.
- Additional **Retain Your Knowledge** exercises, whose purpose is to keep learned material fresh in a student's mind, have been added to each section. Many of these new problems preview skills required for calculus or for concepts needed in subsequent sections.
- **Desmos** screen captures have been added throughout the text. This is done to recognize that graphing technology expands beyond graphing calculators.
- Examples and exercises throughout the text have been augmented to reflect a broader selection of STEM applications.
- Concepts and Vocabulary exercises have been expanded to cover each objective of a section.
- Skill building exercises have been expanded to assess a wider range of difficulty.
- Applied problems and those based on real data have been updated where appropriate.

#### Chapter R

- Section R.8 Objective 3 now includes rationalizing the numerator
	- NEW Example 6 Rationalizing Numerators
	- Problems 69-76 provide practice.
- Section R.8 Exercises now include more practice in simplifying radicals

#### Chapter 1

• NEW Section 1.2 Objective 2 Solve a Quadratic Equation Using the Square Root Method.

#### Chapter 2

- NEW Section 2.2 Example 9 Testing an Equation for Symmetry
- Section 2.3 has been reorganized to treat the slope-intercept form of the equation of a line before finding an equation of a line using two points.

#### Chapter 3

- NEW Section 3.1 Objective 1 Describe a Relation
- NEW Section 3.2 Example 4 Expending Energy
- NEW Section 3.4 Example 4 Analyzing a Piecewise-defined Function
- NEW Example 1 Describing a Relation demonstrates using the Rule of Four to express a relation numerically, as a mapping, and graphically given a verbal description.

#### Chapter 4

- Section 4.3 introduces the concept of concavity for a quadratic function
- NEW Section 4.3 Example 3 Graphing a Quadratic Function Using Its Vertex, Axis, and Intercepts
- Section 4.3 Example 8 Analyzing the Motion of a Projectile (formerly in Section 4.4)
- NEW Section 4.4 Example 4 Fitting a Quadratic Function to Data

#### Chapter 5

- Section 5.1 has been revised and split into two sections:
	- 5.1 Polynomial Functions
	- 5.2 Graphing Polynomial Functions; Models
- NEW Section 5.2 Example 2 Graphing a Polynomial Function (a 4th degree polynomial function)

#### Chapter 6

• Section 6.2 now finds and verifies inverse functions analytically and graphically

#### Chapter 8

• NEW Section 8.5 Example 1 Identifying Proper and Improper Rational Expressions

#### Using the Eleventh Edition Effectively with Your Syllabus

To meet the varied needs of diverse syllabi, this text contains more content than is likely to be covered in an *College Algebra* course. As the chart illustrates, this text has been organized with flexibility of use in mind. Within a given chapter, certain sections are optional (see the details that follow the figure below) and can be omitted without loss of continuity.

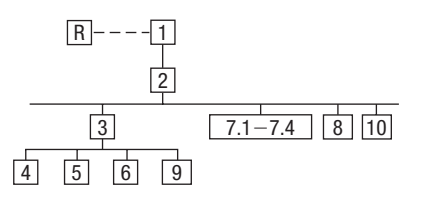

#### Chapter R Review

This chapter consists of review material. It may be used as the first part of the course or later as a just-in-time review when the content is required. Specific references to this chapter occur throughout the text to assist in the review process.

#### Chapter 1 Equations and Inequalities

Primarily a review of Intermediate Algebra topics, this material is a prerequisite for later topics. The coverage of complex numbers and quadratic equations with a negative discriminant is optional and may be postponed or skipped entirely without loss of continuity.

#### Acknowledgments

Textbooks are written by authors, but evolve from an idea to final form through the efforts of many people. It was Don Dellen who first suggested this text and series to me. Don is remembered for his extensive contributions to publishing and mathematics.

Thanks are due to the following people for their assistance and encouragement to the preparation of this edition:

• From Pearson Education: Anne Kelly for her substantial contributions, ideas, and enthusiasm; Dawn Murrin, for her unmatched talent at getting the details right; Joseph Colella for always getting the reviews and pages to me on time; Peggy McMahon for directing the always difficult production process; Rose Kernan for handling liaison between the compositor and author; Peggy Lucas and

#### Chapter 2 Graphs

This chapter lays the foundation for functions. Section 2.5 is optional.

#### Chapter 3 Functions and Their Graphs

Perhaps the most important chapter. Section 3.6 is optional.

#### Chapter 4 Linear and Quadratic Functions

Topic selection depends on your syllabus. Sections 4.2 and 4.4 may be omitted without loss of continuity.

#### Chapter 5 Polynomial and Rational Functions

Topic selection depends on your syllabus.

#### Chapter 6 Exponential and Logarithmic Functions

Sections 6.1–6.6 follow in sequence. Sections 6.7, 6.8, and 6.9 are optional.

#### Chapter 7 Analytic Geometry

Sections 7.1–7.4 follow in sequence.

#### Chapter 8 Systems of Equations and Inequalities

Sections 8.2–8.7 may be covered in any order, but each requires Section 8.1. Section 8.8 requires Section 8.7.

#### Chapter 9 Sequences; Induction; The Binomial Theorem

There are three independent parts: Sections 9.1–9.3; Section 9.4; and Section 9.5.

#### Chapter 10 Counting and Probability

The sections follow in sequence.

Stacey Sveum for their genuine interest in marketing this text. Marcia Horton for her continued support and genuine interest; Paul Corey for his leadership and commitment to excellence; and the Pearson Sales team, for their continued confidence and personal support of Sullivan texts.

• Accuracy checkers: C. Brad Davis who read the entire manuscript and accuracy checked answers. His attention to detail is amazing; Timothy Britt, for creating the Solutions Manuals; and Kathleen Miranda and Pamela Trim for accuracy checking answers.

Finally, I offer my grateful thanks to the dedicated users and reviewers of my texts, whose collective insights form the backbone of each textbook revision.

James Africh, College of DuPage Steve Agronsky, Cal Poly State University Gererdo Aladro, Florida International University

Grant Alexander, Joliet Junior College Dave Anderson, South Suburban College Wes Anderson, Northwest Vista College Richard Andrews, Florida A&M University Joby Milo Anthony, University of Central Florida

James E. Arnold, University of Wisconsin-Milwaukee

Adel Arshaghi, Center for Educational Merit Carolyn Autray, University of West Georgia Agnes Azzolino, Middlesex County College Wilson P. Banks, Illinois State University Sudeshna Basu, Howard University Timothy Bayer, Virginia Western CC Dale R. Bedgood, East Texas State University Beth Beno, South Suburban College Carolyn Bernath, Tallahassee Community College

Rebecca Berthiaume, Edison State College William H. Beyer, University of Akron

Annette Blackwelder, Florida State University Richelle Blair, Lakeland Community College Kevin Bodden, Lewis and Clark College Jeffrey Boerner, University of Wisconsin-Stout Connie Booker, Owensboro Community and Technical College

Barry Booten, Florida Atlantic University Laurie Boudreaux, Nicholls State University Larry Bouldin, Roane State Community College

Bob Bradshaw, Ohlone College Trudy Bratten, Grossmont College Tim Bremer, Broome Community College Tim Britt, Jackson State Community College Holly Broesamle, Oakland CC-Auburn Hills Michael Brook, University of Delaware Timothy Brown, Central Washington University

Joanne Brunner, Joliet Junior College Warren Burch, Brevard Community College Mary Butler, Lincoln Public Schools Melanie Butler, West Virginia University Jim Butterbach, Joliet Junior College Roberto Cabezas, Miami Dade College William J. Cable, University of

Wisconsin-Stevens Point Lois Calamia, Brookdale Community College Jim Campbell, Lincoln Public Schools Roger Carlsen, Moraine Valley Community College

Elena Catoiu, Joliet Junior College

Mathews Chakkanakuzhi, Palomar College Tim Chappell, Penn Valley Community College

John Collado, South Suburban College Amy Collins, Northwest Vista College Alicia Collins, Mesa Community College Nelson Collins, Joliet Junior College Rebecca Connell, Troy University Jim Cooper, Joliet Junior College Denise Corbett, East Carolina University Carlos C. Corona, San Antonio College Theodore C. Coskey, South Seattle

Community College Rebecca Connell, Troy University Donna Costello, Plano Senior High School Rebecca Courter, Pasadena City College

Garrett Cox, The University of Texas at San Antonio Paul Crittenden, University of Nebraska at

Lincoln

John Davenport, East Texas State University Faye Dang, Joliet Junior College

Antonio David, Del Mar College

Stephanie Deacon, Liberty University

Duane E. Deal, Ball State University

Jerry DeGroot, Purdue North Central

Timothy Deis, University of Wisconsin-Platteville

Joanna DelMonaco, Middlesex Community College

Vivian Dennis, Eastfield College

Deborah Dillon, R. L. Turner High School Guesna Dohrman, Tallahassee Community College

Cheryl Doolittle, Iowa State University Karen R. Dougan, University of Florida Jerrett Dumouchel, Florida Community

College at Jacksonville Louise Dyson, Clark College Paul D. East, Lexington Community College Don Edmondson, University of Texas-Austin Erica Egizio, Joliet Junior College Jason Eltrevoog, Joliet Junior College Christopher Ennis, University of Minnesota

Kathy Eppler, Salt Lake Community College Ralph Esparza, Jr., Richland College Garret J. Etgen, University of Houston

Scott Fallstrom, Shoreline Community College Pete Falzone, Pensacola Junior College Arash Farahmand, Skyline College

Said Fariabli, San Antonio College

W.A. Ferguson, University of Illinois-Urbana/ Champaign

Iris B. Fetta, Clemson University

Mason Flake, student at Edison Community College

Timothy W. Flood, Pittsburg State University Robert Frank, Westmoreland County Community College

Merle Friel, Humboldt State University Richard A. Fritz, Moraine Valley Community College Dewey Furness, Ricks College Mary Jule Gabiou, North Idaho College Randy Gallaher, Lewis and Clark College Tina Garn, University of Arizona Dawit Getachew, Chicago State University Wayne Gibson, Rancho Santiago College

Loran W. Gierhart, University of Texas at San Antonio and Palo Alto College

Robert Gill, University of Minnesota Duluth Nina Girard, University of Pittsburgh at Johnstown

Sudhir Kumar Goel, Valdosta State University Adrienne Goldstein, Miami Dade College, Kendall Campus

Joan Goliday, Sante Fe Community College Lourdes Gonzalez, Miami Dade College, Kendall Campus

Frederic Gooding, Goucher College

Donald Goral, Northern Virginia Community College

Sue Graupner, Lincoln Public Schools

Mary Beth Grayson, Liberty University

Jennifer L. Grimsley, University of Charleston

Ken Gurganus, University of North Carolina

Igor Halfin, University of Texas-San Antonio James E. Hall, University of Wisconsin-Madison

Judy Hall, West Virginia University Edward R. Hancock, DeVry Institute of

Technology

Julia Hassett, DeVry Institute, Dupage Christopher Hay-Jahans, University of South

Dakota

Michah Heibel, Lincoln Public Schools

LaRae Helliwell, San Jose City College

Celeste Hernandez, Richland College

Gloria P. Hernandez, Louisiana State University at Eunice

Brother Herron, Brother Rice High School Robert Hoburg, Western Connecticut State University

Lynda Hollingsworth, Northwest Missouri State University

Deltrye Holt, Augusta State University

Charla Holzbog, Denison High School

Lee Hruby, Naperville North High School

Miles Hubbard, St. Cloud State University Kim Hughes, California State College-San

Bernardino

Stanislav, Jabuka, University of Nevada, Reno Ron Jamison, Brigham Young University

Richard A. Jensen, Manatee Community

College

Glenn Johnson, Middlesex Community College

Sandra G. Johnson, St. Cloud State University Tuesday Johnson, New Mexico State University

Susitha Karunaratne, Purdue University North Central

Moana H. Karsteter, Tallahassee Community College

Donna Katula, Joliet Junior College Arthur Kaufman, College of Staten Island Thomas Kearns, North Kentucky University Jack Keating, Massasoit Community College Shelia Kellenbarger, Lincoln Public Schools Rachael Kenney, North Carolina State

University

Penelope Kirby, Florida State University

John B. Klassen, North Idaho College

Debra Kopcso, Louisiana State University

Lynne Kowski, Raritan Valley Community College

Yelena Kravchuk, University of Alabama at Birmingham

Matt Larson, Lincoln Public Schools Christopher Lattin, Oakton Community College Julia Ledet, Lousiana State University Wayne Lee, St. Phillips CC Adele LeGere, Oakton Community College Kevin Leith, University of Houston JoAnn Lewin, Edison College Jeff Lewis, Johnson County Community College Janice C. Lyon, Tallahassee Community College Jean McArthur, Joliet Junior College Virginia McCarthy, Iowa State University Karla McCavit, Albion College Michael McClendon, University of Central Oklahoma Tom McCollow, DeVry Institute of **Technology** Marilyn McCollum, North Carolina State University Jill McGowan, Howard University Will McGowant, Howard University Angela McNulty, Joliet Junior College Lisa Meads, College of the Albemarle Laurence Maher, North Texas State University Jay A. Malmstrom, Oklahoma City Community College Rebecca Mann, Apollo High School Lynn Marecek, Santa Ana College Sherry Martina, Naperville North High School Ruby Martinez, San Antonio College Alec Matheson, Lamar University Nancy Matthews, University of Oklahoma James Maxwell, Oklahoma State University-Stillwater

Ray S. Kuan, Skyline College

Campus

Keith Kuchar, Manatee Community College Tor Kwembe, Chicago State University Linda J. Kyle, Tarrant Country Jr. College H.E. Lacey, Texas A & M University Darren Lacoste, Valencia College-West

Harriet Lamm, Coastal Bend College James Lapp, Fort Lewis College

Marsha May, Midwestern State University James McLaughlin, West Chester University Judy Meckley, Joliet Junior College David Meel, Bowling Green State University Carolyn Meitler, Concordia University Samia Metwali, Erie Community College Rich Meyers, Joliet Junior College Eldon Miller, University of Mississippi James Miller, West Virginia University Michael Miller, Iowa State University Kathleen Miranda, SUNY at Old Westbury Chris Mirbaha, The Community College of

Baltimore County Val Mohanakumar, Hillsborough Community

College

Thomas Monaghan, Naperville North High School

Miguel Montanez, Miami Dade College, Wolfson Campus

Maria Montoya, Our Lady of the Lake University

Susan Moosai, Florida Atlantic University Craig Morse, Naperville North High School Samad Mortabit, Metropolitan State University Pat Mower, Washburn University Tammy Muhs, University of Central Florida A. Muhundan, Manatee Community College Jane Murphy, Middlesex Community College Richard Nadel, Florida International University Gabriel Nagy, Kansas State University Bill Naegele, South Suburban College Karla Neal, Lousiana State University Lawrence E. Newman, Holyoke Community

College

Dwight Newsome, Pasco-Hernando Community College Denise Nunley, Maricopa Community Colleges James Nymann, University of Texas-El Paso Mark Omodt, Anoka-Ramsey Community College Seth F. Oppenheimer, Mississippi State University Leticia Oropesa, University of Miami Linda Padilla, Joliet Junior College Sanja Pantic, University of Illinois at Chicago E. James Peake, Iowa State University Kelly Pearson, Murray State University Dashamir Petrela, Florida Atlantic University Philip Pina, Florida Atlantic University Charlotte Pisors, Baylor University Michael Prophet, University of Northern Iowa Laura Pyzdrowski, West Virginia University Carrie Quesnell, Weber State University Neal C. Raber, University of Akron Thomas Radin, San Joaquin Delta College Aibeng Serene Radulovic, Florida Atlantic University Ken A. Rager, Metropolitan State College Traci Reed, St. Johns River State College Kenneth D. Reeves, San Antonio College Elsi Reinhardt, Truckee Meadows Community College Jose Remesar, Miami Dade College, Wolfson Campus Jane Ringwald, Iowa State University

Douglas F. Robertson, University of Minnesota, MPLS

Stephen Rodi, Austin Community College William Rogge, Lincoln Northeast High School Howard L. Rolf, Baylor University Mike Rosenthal, Florida International University

Phoebe Rouse, Lousiana State University

Edward Rozema, University of Tennessee at Chattanooga

Dennis C. Runde, Manatee Community College Paul Runnion, Missouri University of Science and Technology

Amit Saini, University of Nevada-Reno Laura Salazar, Northwest Vista College Alan Saleski, Loyola University of Chicago Susan Sandmeyer, Jamestown Community College Brenda Santistevan, Salt Lake Community College Linda Schmidt, Greenville Technical College Ingrid Scott, Montgomery College A.K. Shamma, University of West Florida Zachery Sharon, University of Texas at San Antonio Joshua Shelor, Virginia Western CC Martin Sherry, Lower Columbia College Carmen Shershin, Florida International University Tatrana Shubin, San Jose State University Anita Sikes, Delgado Community College Timothy Sipka, Alma College Charlotte Smedberg, University of Tampa Lori Smellegar, Manatee Community College Gayle Smith, Loyola Blakefield Cindy Soderstrom, Salt Lake Community College Leslie Soltis, Mercyhurst College John Spellman, Southwest Texas State University Karen Spike, University of North Carolina Rajalakshmi Sriram, Okaloosa-Walton Community College Katrina Staley, North Carolina Agricultural and Technical State University Becky Stamper, Western Kentucky University Judy Staver, Florida Community College-South Robin Steinberg, Pima Community College Neil Stephens, Hinsdale South High School Sonya Stephens, Florida A&M Univeristy Patrick Stevens, Joliet Junior College John Sumner, University of Tampa Matthew TenHuisen, University of North Carolina, Wilmington

Christopher Terry, Augusta State University Diane Tesar, South Suburban College

Tommy Thompson, Brookhaven College

Martha K. Tietze, Shawnee Mission Northwest High School

Richard J. Tondra, Iowa State University Florentina Tone, University of West Florida Suzanne Topp, Salt Lake Community College Marilyn Toscano, University of Wisconsin, Superior Marvel Townsend, University of Florida Jim Trudnowski, Carroll College David Tseng, Miami Dade College, Kendall Campus Robert Tuskey, Joliet Junior College Mihaela Vajiac, Chapman University-Orange Julia Varbalow, Thomas Nelson Community College-Leesville Richard G. Vinson, University of South Alabama Jorge Viola-Prioli, Florida Atlantic University Mary Voxman, University of Idaho Jennifer Walsh, Daytona Beach Community College Donna Wandke, Naperville North High School Timothy L.Warkentin, Cloud County Community College Melissa J. Watts, Virginia State University Hayat Weiss, Middlesex Community College Kathryn Wetzel, Amarillo College Darlene Whitkenack, Northern Illinois University Suzanne Williams, Central Piedmont Community College Larissa Williamson, University of Florida Christine Wilson, West Virginia University Brad Wind, Florida International University Anna Wiodarczyk, Florida International University Mary Wolyniak, Broome Community College Canton Woods, Auburn University Tamara S. Worner, Wayne State College Terri Wright, New Hampshire Community Technical College, Manchester Rob Wylie, Carl Albert State College Aletheia Zambesi, University of West Florida George Zazi, Chicago State University

Michael Sullivan

Loris Zucca, Lone Star College-Kingwood

Steve Zuro, Joliet Junior College

# <span id="page-22-0"></span>**[Get the Most Out of](#page-8-0)** MyLab Mathmm

Math courses are continuously evolving to help today's students succeed. It's more challenging than ever to support students with a wide range of backgrounds, learner styles, and math anxieties. The flexibility to build a course that fits instructors' individual course formats—with a variety of content options and multimedia resources all in one place—has made MyLab Math the market-leading solution for teaching and learning mathematics since its inception.

Pearson

**MyLab** 

### **Preparedness**

One of the biggest challenges in College Algebra, Trigonometry, and Precalculus is making sure students are adequately prepared with prerequisite knowledge. For a student, having the essential algebra skills upfront in this course can dramatically increase success.

• **MyLab Math with Integrated Review** can be used in corequisite courses, or simply to help students who enter without a full understanding of prerequisite skills and concepts. **Integrated Review** provides videos on review topics with a corresponding worksheet, along with premade, assignable skills-check quizzes and personalized review homework assignments. **Integrated Review** is now available within all Sullivan 11th Edition MyLab Math courses.

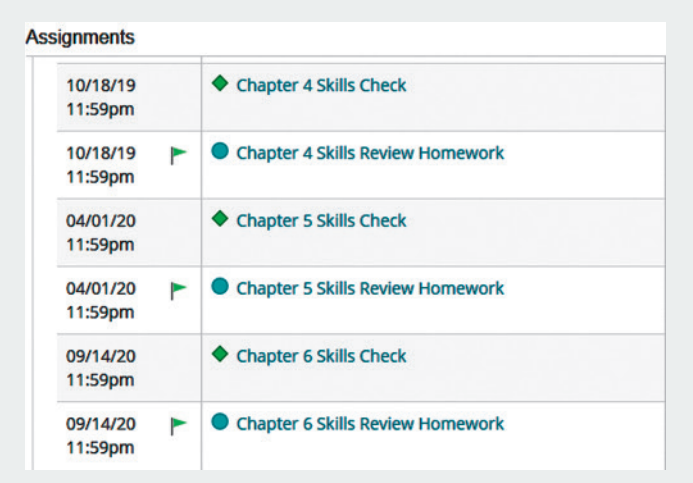

### **pearson.com/mylab/math**

# <span id="page-23-0"></span>**[Resources for Success](#page-8-0)**

# **MyLab Math Online Course** for College Algebra,

11th Edition by Michael Sullivan (access code required)

MyLab™ Math is tightly integrated with each author's style, offering a range of author-created multimedia resources, so your students have a consistent experience.

**EXAMPLE** 

 $(b)$  y=  $log_2 \frac{1}{8}$ 

 $03:27/04:07$ 

#### **Video Program and Resources**

Author in Action Videos are actual classroom lectures by Michael Sullivan III with fully worked-out examples.

- **Video assessment** questions are available to assign in MyLab Math for key videos.
- **Updated!** The corresponding **Guided Lecture Notes** assist students in taking thorough, organized, and understandable notes while watching Author in Action videos.

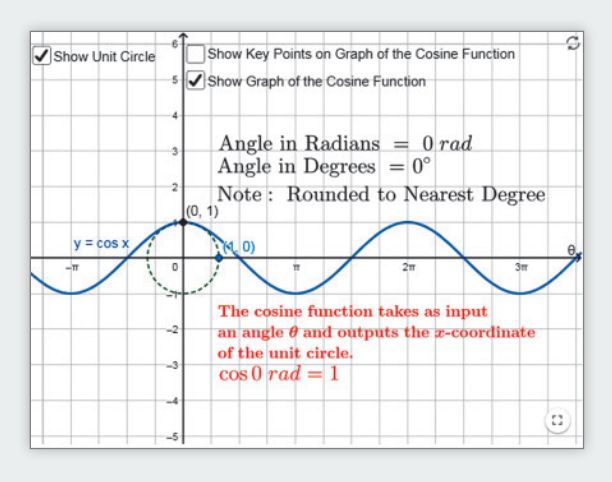

### **Guided Visualizations**

**New! Guided Visualizations**, created in GeoGebra by Michael Sullivan III, bring mathematical concepts to life, helping students visualize the concept through directed exploration and purposeful manipulation. Assignable in MyLab Math with assessment questions to check students' conceptual understanding.

Finding the Exact Value of a Logarithmic Expression

 $(a) \log_3 81 = \frac{4}{7}$   $(b) \log_2 \frac{1}{8}$ 

info **x 0** 

 $y = log_a x$  means  $a^y = x$ 

Pearson

**CC** 29

**MyLab** 

#### **Retain Your Knowledge Exercises**

**Updated! Retain Your Knowledge Exercises,** assignable in MyLab Math, improve students' recall of concepts learned earlier in the course. New for the 11th Edition, additional exercises will be included that will have an emphasis on content that students will build upon in the immediate upcoming section.

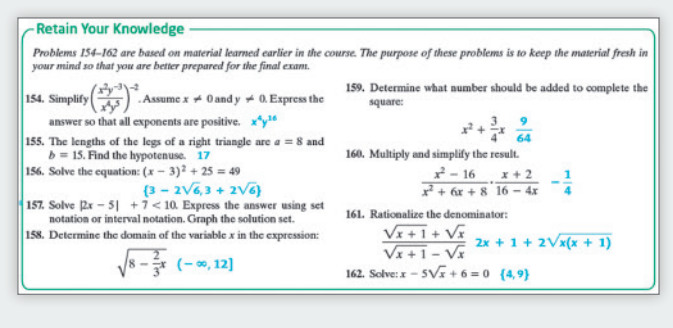

### **pearson.com/mylab/math**

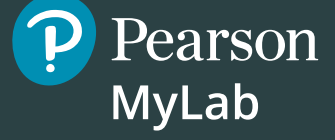

# **Resources for Success**

### **Instructor Resources**

Online resources can be downloaded from [www.pearson.com,](www.pearson.com) or hardcopy resources can be ordered from your sales representative.

#### **Annotated Instructor's Edition**

*College Algebra, 11<sup>th</sup> Edition* 

ISBN – 013516320X / 9780135163207 Shorter answers are on the page beside the exercises. Longer answers are in the back of the text.

#### **Instructor's Solutions Manual**

ISBN – 0135163722 / 9780135163726 Includes fully worked solutions to all exercises in the text.

#### **Learning Catalytics Question Library**

Questions written by Michael Sullivan III are available within MyLab Math to deliver through Learning Catalytics to engage students in your course.

#### **Powerpoint® Lecture Slides**

Fully editable slides correlate to the textbook.

#### **Mini Lecture Notes**

Includes additional examples and helpful teaching tips, by section.

#### **Testgen®**

TestGen (<www.pearsoned.com/testgen>) enables instructors to build, edit, print, and administer tests using a computerized bank of questions developed to cover all the objectives of the text.

#### **Online Chapter Projects**

Additional projects that give students an opportunity to apply what they learned in the chapter.

### **Student Resources**

Additional resources to enhance student success.

#### **Lecture Video**

Author in Action videos are actual classroom lectures with fully worked out examples presented by Michael Sullivan, III. All video is assignable within MyLab Math.

#### **Chapter Test Prep Videos**

Students can watch instructors work through step-by-step solutions to all chapter test exercises from the text. These are available in MyLab Math and on YouTube.

#### **Student's Solutions Manual**

ISBN - 013516317X / 9780135163177 Provides detailed worked-out solutions to oddnumbered exercises.

#### **Guided Lecture Notes**

ISBN – 0135163188 / 9780135163184

These lecture notes assist students in taking thorough, organized, and understandable notes while watching Author in Action videos. Students actively participate in learning the how/why of important concepts through explorations and activities. The Guided Lecture Notes are available as PDF's and customizable Word files in MyLab Math. They can also be packaged with the text and the MyLab Math access code.

#### **Algebra Review**

ISBN: 0131480065 / 9780131480063

Four printed chapters of Intermediate Algebra review available. Perfect for a corequisite course or for individual review.

### **pearson.com/mylab/math**

# <span id="page-25-0"></span>[Applications Index](#page-8-0)

### $\overline{\Delta}$  Calculus

absolute maximum/minimum in, 233, 551 area under a curve, 267, 612 average rate of change in, 236, 353, 473, 528, 570, 662 composite functions in, 419 concavity test, 311, 644 critical numbers, 662 difference quotient in, 210, 217, 267, 324, 346, 451, 473, 490, 538, 629 discontinuous functions, 379 *ex* in, 443, 661 expression as single quotient in, 77 expressions with rational exponents in, 77 factoring in, 53, 57, 80, 465, 570, 644 functions approximated by polynomial functions in, 353 increasing/decreasing functions in, 231, 311, 346, 637 Intermediate Value Theorem, 396, 637 inverse functions, 551 local maxima/minima in, 233, 291, 501 partial fraction decomposition, 668, 685, 702, 711 perpendicular lines, 595, 620 quadratic equations in, 99–100 rationalizing numerators, 595 reducing expression to lowest terms in, 71 secant line in, 236, 291, 490 second derivative, 702 Simpson's rule, 320 trigonometric expressions and functions, 685

#### **Acoustics**

amplifying sound, 512 loudness of sound, 463, 514 whispering galleries, 536

#### **Aeronautics**

sonic boom, 550

#### **Agriculture**

farm management, 643 farm workers in U.S., 500 field enclosure, 628 milk production, 507 minimizing cost, 643 watering a field, 102

#### Air travel

distance between two planes, 269 parking at O'Hare International Airport, 251

#### Archaeology

age of ancient tools, 493–494 age of fossil, 499 age of tree, 499 date of prehistoric man's death, 513

#### Architecture

brick staircase, 668, 693 Burj Khalifa building, 31 floor design, 666, 693 football stadium seating, 667 mosaic design, 668, 693 Norman window, 37, 318 parabolic arch, 318 racetrack design, 537 special window, 318, 326 stadium construction, 668 vertically circular building, 190 window design, 318 window dimensions, 102

#### Art

framing a painting, 146

#### Astronomy

distance from Earth to its moon, 29 distances of planets from Sun, 661 light-year, 29 planetary orbits, 537

#### Aviation

orbital launches, 567

#### Biology

alcohol and driving, 459, 464 bacterial growth, 492–493, 506 E-coli, 240, 282 blood types, 701 bone length, 326–327 cricket chirp rate and temperature, 319 healing of wounds, 449, 463 maternal age versus Down syndrome, 297 yeast biomass as function of time, 505

#### **Business**

advertising, 183, 298, 327 automobile production, 421, 583 blending coffee, 141 candy bar size, 103 checkout lines, 720 clothing store, 723 commissions, 326 cookie orders, 648 copying machines, 146 cost of can, 375, 378 of commodity, 421 of manufacturing, 29, 141, 386, 636 marginal, 311, 326 minimizing, 326, 643, 648 of printing, 350–351 of production, 240, 421, 610, 648 of transporting goods, 252 cost equation, 182, 195 cost function, 290

customer wait times, 377 demand for candy, 196 demand equation, 326, 412 depreciation, 414, 464 discount pricing, 91, 92, 422 drive-thru rate at Burger King, 445 at Citibank, 449, 463 at McDonald's, 449–450 equipment depreciation, 678 expense computation, 142 farm workers in U.S., 500 inventory management, 272 Jiffy Lube's car arrival rate, 449, 463 managing a meat market, 643 milk production, 507 mixing candy, 141 mixing nuts, 141 orange juice production, 583 precision ball bearings, 29 presale orders, 568 price markup, 91 product design, 644 production scheduling, 643 product promotion, 183 profit, 610 maximizing, 641–642, 643–644 profit function, 218 rate of return on, 488 restaurant management, 568 revenue, 141, 311, 324, 327, 506 advertising, 508 airline, 644 of clothing store, 600 daily, 311 from digital music, 266 from football seating, 679 maximizing, 311, 317–318 monthly, 311 theater, 569 revenue equation, 195 RV rental, 327 salary, 422, 668 gross, 217 increases in, 678, 693 sales commission on, 128 of movie theater ticket, 556, 561, 567 net, 157 salvage value, 513 straight-line depreciation, 285–286, 289 supply and demand, 286–287, 289 tax, 386 theater attendance, 92 toy truck manufacturing, 636 transporting goods, 637 truck rentals, 182 unemployment, 723

wages of car salesperson, 182 hourly, 89, 91

#### Carpentry. *See also* Construction pitch, 184

#### Chemistry, 91

alpha particles, 550 decomposition reactions, 500 drug concentration, 377 gas laws, 196 mixing acids, 146 pH, 462 purity of gold, 142 radioactive decay, 499, 506–507, 513, 514, 644 radioactivity from Chernobyl, 500 salt solutions, 142, 143, 146 self-catalytic chemical reaction, 311 sugar molecules, 142 volume of gas, 128

#### Combinatorics

airport codes, 703 binary codes, 723 birthday permutations, 705, 710, 717, 721, 723 blouses and skirts combinations, 701 book arrangements, 710 box stacking, 709 code formation, 709 combination locks, 710 committee formation, 707, 709, 710, 723 Senate committees, 710 flag arrangement, 708, 723 gender composition of children in family, 714 letter codes, 703–704 license plate possibilities, 710, 723 lining up people, 704, 709 number formation, 701, 709, 710, 723 objects selection, 710 passwords, 710 seating arrangements, 723 shirts and ties combinations, 701 telephone numbers, 723 two-symbol codewords, 700 word formation, 708, 710, 723

#### Communications

data plan, 202, 227, 278–279 fake news, 133 installing cable TV, 271 phone charges, 289 satellite dish, 396, 527 social networking, 501, 507 spreading of rumors, 449, 463 tablet service, 251 texting speed, 378

#### Computers and computing

comparing tablets, 103 graphics, 611 households owning computers, 500 Internet searches, 112

laser printers, 142 three-click rule, 611 website design, 611 website map, 611 Word users, 500

#### Construction

of border around a garden, 103 of border around a pool, 103 of box, 99–100, 102–103, 628 closed, 276 open, 272 of brick staircase, 693 of can, 411 of coffee can, 143 of cylindrical tube, 628 of enclosures around garden, 142 around pond, 142 maximizing area of, 314–315, 318, 326 of fencing, 314–315, 318, 326, 628 minimum cost for, 377 of flashlight, 527 of headlight, 527 installing cable TV, 271 patio dimensions, 103 of rain gutter, 318 of ramp access ramp, 183 of rectangular field enclosure, 318 of stadium, 318, 668 of steel drum, 378 of swimming pool, 37, 38 TV dish, 527 vent pipe installation, 537

#### Cryptography

matrices in, 611

#### **Decorating**

Christmas tree, 32

#### **Demographics**

birth rate age of mother and, 320 of unmarried women, 311 diversity index, 462 living at home, 103 marital status, 702 mosquito colony growth, 499 population. *See* Population rabbit colony growth, 660

#### Design

of box with minimum surface area, 378

#### **Direction**

of fireworks display, 549 of lightning strikes, 549

#### **Distance**

Bermuda Triangle, 38 bicycle riding, 228 of explosion, 550

height of bouncing ball, 678, 693 of Great Pyramid of Cheops, 38 of Mt. Everest, 29 oil tank, 38 from home, 228 of hot-air balloon from intersection, 156 from intersection, 271 limiting magnitude of telescope, 512 pendulum swings, 674, 678 pool depth, 253 range of airplane, 143 of search and rescue, 146 sound to measure, 118–119 stopping, 218, 311, 433 of storm, 146 traveled by wheel, 37 between two moving vehicles, 156 toward intersection, 271 between two planes, 269 visibility of Gibb's Hill Lighthouse beam, 38 visual, 38 walking, 228

#### **Economics**

Consumer Price Index (CPI), 490 demand equations, 412 inflation, 489 IS-LM model in, 568 marginal propensity to consume, 679 multiplier, 679 national debt, 240 participation rate, 218 per capita federal debt, 489 poverty rates, 352 poverty threshold, 157 relative income of child, 611 unemployment, 723

#### Education

age distribution of community college, 724 college costs, 489, 678 college tuition and fees, 513, 610 computing grades, 129 degrees awarded, 699 doctorates, 720 faculty composition, 721 fraternity purchase, 103 funding a college education, 513 GPA and work relationship, 103 grades, 91 learning curve, 450, 463 maximum level achieved, 650 median earnings and level of, 103 multiple-choice test, 710 spring break, 643 student loan interest on, 610 true/false test, 709 video games and grade-point average, 297

#### Electricity, 91

cost of, 249 current in *RC* circuit, 450 current in *RL* circuit, 450, 463 impedance, 112 Kirchhoff's Rules, 569, 583 Ohm's law, 126 parallel circuits, 112 resistance in, 363 rates for, 129, 182 resistance, 69, 72, 196, 200, 363 voltage foreign, 29 U.S., 29

#### Electronics. *See also* Computers and computing

microphones, 167

#### Energy

expended while walking, 222–223 nuclear power plant, 549 solar, 168, 527 thermostat control, 266

#### Engineering

bridges Golden Gate, 315–316 parabolic arch, 326, 526–527 semielliptical arch, 536–537, 552 suspension, 318, 526 crushing load, 119 Gateway Arch (St. Louis), 527 grade of mountain trail, 629 of road, 184 horsepower, 196 maximum weight supportable by pine, 193 safe load for a beam, 196 searchlight, 527, 552 tolerance, 133 whispering galleries, 406

#### Entertainment

*Demon Roller Coaster* customer rate, 450 theater revenues, 569

#### Environment

endangered species, 449 invasive species, 501 lake pollution control laws, 660 oil leakage, 421

Exercise, 129 heartbeats during, 283–284

#### Finance, 91. *See also* Investment(s)

balancing a checkbook, 29 bank balance comparison, 489 bills in wallet, 723 clothes shopping, 649 college costs, 489, 678 computer system purchase, 488 consumer expenditures annually by age, 316–317 cost of car, 91, 182 of car rental, 252

of fast food, 568 minimizing, 326, 377 of natural gas, 182, 252 of pizza, 92 of printing, 350–351 of towing car, 288 of transatlantic travel, 218, 226 cost equation, 195 cost function, 290 cost minimization, 311 credit cards balance on, 620 debt, 660 interest on, 488 payment, 253, 660 depreciation, 449 of car, 464, 480, 516 discounts, 422 division of money, 88, 91 effective rate of interest, 485 electricity rates, 182 financial planning, 136–137, 568, 579–580, 583 foreign exchange, 422 fraternity purchase, 103 funding a college education, 513 future value of money, 352 gross salary, 217 income discretionary, 103 inheritance, 146 life cycle hypothesis, 319 loans, 141 car, 660 interest on, 81, 136, 146, 147–148, 610 repayment of, 488 student, 146, 610 median earnings and level of education, 103 mortgages, 489 fees, 252 interest rates on, 489 payments, 192, 195, 199 second, 489 price appreciation of homes, 488 prices of fast food, 569 refunds, 568 revenue equation, 195 revenue maximization, 311, 313–314, 317–318 rich man's promise, 679 salary options, 680 sales commission, 128 saving for a car, 488 for a home, 678 savings accounts interest, 488 selling price of a home, 201 sewer bills, 129 sinking fund, 678 taxes, 289 competitive balance, 289 federal income, 252, 422, 434 truck rentals, 241 used-car purchase, 488

of electricity, 249

#### Food and nutrition

animal, 644 calories, 92 candy, 296 color mix of candy, 723 cooler contents, 724 cooling time of pizza, 499 fast food, 568, 569 fat content, 129 Girl Scout cookies, 720 hospital diet, 569, 582 ice cream, 643 number of possible meals, 699–700 soda and hot dogs buying combinations, 290 sodium content, 129 warming time of beer stein, 500

#### Forensic science

tibia length and height relationship, 465

#### Forestry

wood product classification, 498

#### Games

coin toss, 713 die rolling, 713, 714–715, 724 grains of wheat on a chess board, 679 lottery, 724–725

#### Gardens and gardening. *See also* Landscaping

border around, 103 enclosure for, 142

#### Geology

earthquakes, 464 geysers, 668

#### **Geometry**

balloon volume, 421 circle area of, 141, 191 center of, 190, 191 circumference of, 28, 141, 191 equation of, 594 inscribed in square, 270 radius of, 92, 191, 627 collinear points, 594 cone volume, 196, 422 cube length of edge of, 400 surface area of, 29 volume of, 29 cylinder inscribing in cone, 271 inscribing in sphere, 271 volume of, 196, 422 Descartes's method of equal roots, 628 equation of line, 594 Pascal figures, 691 polygon area of, 594 diagonals of, 104

Pythagorean Theorem, 102 rectangle area of, 28, 217, 268–269, 276, 537 dimensions of, 92, 102, 146, 627 inscribed in circle, 270 inscribed in semicircle, 270 perimeter of, 28 semicircle inscribed in, 271 sphere surface area of, 28 volume of, 28 square area of, 37, 141 diagonals of, 156, 157 perimeter of, 141 shading, 679 surface area of balloon, 421 of cube, 29 of sphere, 28 tetrahedron, volume of, 594 triangle area of, 28, 594 equilateral, 28, 156, 157 inscribed in circle, 271 isosceles, 217, 627 Koch's snowflake, 679 medians of, 156 Pascal's, 660 perimeter of, 28 wire into geometric shapes, 270–271

#### Government

federal debt, 240 per capita, 489 federal income tax, 218, 252, 422, 434 federal tax withholding, 129 first-class mail, 253

#### Health. *See also* Exercise; Medicine

age versus total cholesterol, 508 elliptical trainer, 537 expenditures on, 218 ideal body weight, 433 life cycle hypothesis, 319 life expectancy, 128

#### Home improvement. *See also* Construction

painting a house, 569

#### Housing

apartment rental, 319 price appreciation of homes, 488

#### Investment(s), 88, 91, 141, 146

401(k), 678, 693 annuity, 675–676, 678 in bonds, 644 Treasuries, 583, 634, 636, 638 zero-coupon, 486, 489 in CDs, 485, 644 compound interest on, 481–482, 483, 484, 485, 488–489, 514 diversified, 569

dividing, 254 doubling of, 486, 489 effective rate of interest, 485 finance charges, 488 in fixed-income securities, 489, 644 growth rate for, 488–489 IRA, 489, 675–676, 678 mutual fund growth over time, 502–503 return on, 488, 643, 644 savings account, 481–482 in stock analyzing, 329 appreciation, 488 beta, 280, 329 NASDAQ stocks, 709 NYSE stocks, 709 portfolios of, 702 price of, 679 time to reach goal, 488, 490 tripling of, 487, 489

#### Landscaping. *See also* Gardens and gardening

pond enclosure, 326 project completion time, 143 rectangular pond border, 326 tree planting, 583

#### Law and law enforcement

motor vehicle thefts, 720 violent crimes, 218

#### Leisure and recreation

cable TV, 271 community skating rink, 277 Ferris wheel, 190 video games and grade-point average, 297

#### Mechanics, 91. *See also* Physics

#### Medicine. *See also* Health

age versus total cholesterol, 508 cancer breast, 506 pancreatic, 449 drug concentration, 240, 377 drug medication, 449, 463 healing of wounds, 449, 463 lithotripsy, 537 spreading of disease, 513–514

#### Meteorology

weather balloon height and atmospheric pressure, 504

#### **Miscellaneous**

banquet seating, 643 bending wire, 628 citrus ladders, 668 coffee container, 516 cross-sectional area of beam, 218, 226 curve fitting, 568, 582, 647 diameter of wire, 29 drafting error, 156 Droste Effect, 661

motor, 29 paper creases, 684 pet ownership, 720 surface area of balloon, 421 volume of balloon, 421 wire enclosure area, 270–271

#### Mixtures. *See also* Chemistry

blending coffees, 137–138, 141, 147, 636, 648 blending teas, 141 cement, 143 mixed nuts, 141, 567, 637, 648 mixing candy, 141 solutions, 568 water and antifreeze, 142, 191

#### Motion. *See also* Physics

of golf ball, 226 revolutions of circular disk, 37 tortoise and the hare race, 627 uniform, 138–139, 141

#### Motor vehicles

alcohol and driving, 459, 464 automobile production, 421, 583 average car speed, 143 brake repair with tune-up, 723 depreciation, 414 depreciation of, 464, 480, 516 with Global Positioning System (GPS), 513 loans for, 660 runaway car, 324 stopping distance, 218, 311, 433 theft of, 720 towing cost for car, 288 used-car purchase, 488

#### Music

revenues from, 266

#### **Optics**

intensity of light, 196 lamp shadow, 550 lensmaker's equation, 72 light obliterated through glass, 449 mirrors, 550, 661 reflecting telescope, 527

#### **Pediatrics**

height vs. head circumference, 433

#### Pharmacy

vitamin intake, 568, 583

#### Physics, 91

bouncing balls, 693 diameter of atom, 29 Doppler effect, 378 effect of elevation on weight, 226 falling objects, 195 force, 141 of attraction between two bodies, 195 of wind on a window, 194, 196 gravity, 363, 386 on Earth, 217, 434 on Jupiter, 218

heat loss, 193, 199 Hooke's Law, 290 horsepower, 196 intensity of light, 146, 196 kinetic energy, 141, 196 maximum weight supportable by pine, 193 missile trajectory, 329 Newton's law, 195 Ohm's law, 126 pendulum motion, 119, 674 period, 266, 434 simple pendulum, 195 pressure, 141, 196 projectile motion, 103, 267, 307, 310–311 artillery, 324 safe load for a beam, 196 sound to measure distance, 118–119 speed of sound, 133 stress of materials, 196 stretching a spring, 195 tension, 685 thrown object, 146 ball, 319, 324 uniform motion, 141, 143, 271 velocity down inclined planes, 80 vertically propelled object, 324 vibrating string, 195 wavelength of visible light, 29 weight, 196, 199 work, 141

#### Population. *See also* Demographics

bacteria, 451, 499, 506 decline in, 499 E-coli growth, 240, 282 of endangered species, 500–501 of fruit fly, 497 as function of age, 218 growth in, 499, 501 insect, 363, 499, 501 of trout, 660 of United States, 479, 507, 695 of world, 479, 507–508, 513, 651

#### **Probability**

of ball not being chosen, 377 of birthday shared by people in a room, 500 checkout lines, 720 classroom composition, 720 exponential, 445, 449, 463 of finding ideal mate, 464 household annual income, 720 Poisson, 449–450 "Price is Right" games, 720 standard normal density function, 267 of winning a lottery, 721

#### **Psychometrics**

IQ tests, 129

**Pyrotechnics** fireworks display, 549

#### Rate. *See also* Speed

current of stream, 568 of emptying fuel tanks, 146 oil tankers, 143 a pool, 143 of filling a conical tank, 272 a tub, 143 speed average, 143 of current, 141 of cyclist, 143 of motorboat, 141 of moving walkways, 141–142 of plane, 143 of sound, 133 of water use, 267

#### Real estate

commission, 128 housing prices, 411 mortgage loans, 489

#### Recreation

bungee jumping, 386 *Demon Roller Coaster* customer rate, 450 gambling, 720

Seismology calibrating instruments, 552

#### Sequences. *See also* Combinatorics

ceramic tile floor design, 666 Drury Lane Theater, 667 football stadium seating, 667 seats in amphitheater, 667

#### Speed

of current, 648 as function of time, 228, 271 wind, 568

#### Sports

baseball, 710, 723 diamond, 156 Little League, 156 on-base percentage, 291–292 World Series, 710 basketball, 710 free throws, 225–226 granny shots, 225 biathlon, 143 bungee jumping, 386 exacta betting, 723 football, 142, 537 defensive squad, 710 field design, 103 seating revenue, 679 golf, 226, 508 Olympic heroes, 143 races, 142, 146, 625, 627 relay runners, 723 tennis, 142, 353, 378

#### Statistics. *See* Probability Surveys

of appliance purchases, 701 data analysis, 698, 701 stock portfolios, 702 of summer session attendance, 701 of TV sets in a house, 720

#### **Temperature**

of air parcel, 668 body, 29, 133 conversion of, 290, 422, 434 cooling time of pizza, 499 cricket chirp rate and, 319 Fahrenheit from Celsius conversion, 87 measuring, 183 after midnight, 352 relationship between scales, 266 shelf life and, 241 of skillet, 513 warming time of beer stein, 500 wind chill factor, 513

#### Time

for beer stein to warm, 500 to go from an island to a town, 272 hours of daylight, 413 for pizza to cool, 499 for rescue at sea, 146

#### Travel. *See also* Air travel

drivers stopped by the police, 515 driving to school, 196 parking at O'Hare International Airport, 251

#### Volume

of gasoline in tank, 80 of ice in skating rink, 277 of water in cone, 272

#### Weapons

artillery, 324 cannons, 329

#### Weather

atmospheric pressure, 449, 463 cooling air, 668 hurricanes, 297, 352 lightning and thunder, 146, 416–417, 419, 549 probability of rain, 716 relative humidity, 450 tornadoes, 296 wind chill, 253, 513

#### Work

constant rate jobs, 648 GPA and, 103 working together, 140, 142, 146

# To the Student

As you begin, you may feel anxious about the number of theorems, definitions, procedures, and equations. You may wonder if you can learn it all in time. Don't worry–your concerns are normal. This textbook was written with you in mind. If you attend class, work hard, and read and study this text, you will build the knowledge and skills you need to be successful. Here's how you can use the text to your benefit.

#### Read Carefully

When you get busy, it's easy to skip reading and go right to the problems. Don't ... the text has a large number of examples and clear explanations to help you break down the mathematics into easy-to-understand steps. Reading will provide you with a clearer understanding, beyond simple memorization. Read before class (not after) so you can ask questions about anything you didn't understand. You'll be amazed at how much more you'll get out of class if you do this.

#### Use the Features

I use many different methods in the classroom to communicate. Those methods, when incorporated into the text, are called "features." The features serve many purposes, from providing timely review of material you learned before (just when you need it) to providing organized review sessions to help you prepare for quizzes and tests. Take advantage of the features and you will master the material.

To make this easier, we've provided a brief guide to getting the most from this text. Refer to "Prepare for Class," "Practice," and "Review" at the front of the text. Spend fifteen minutes reviewing the guide and familiarizing yourself with the features by flipping to the page numbers provided. Then, as you read, use them. This is the best way to make the most of your text.

Please do not hesitate to contact me through Pearson Education, with any questions, comments, or suggestions for improving this text. I look forward to hearing from you, and good luck with all of your studies.

*Best Wishes!*

Michael Sullivan

This page intentionally left blank

<span id="page-32-0"></span>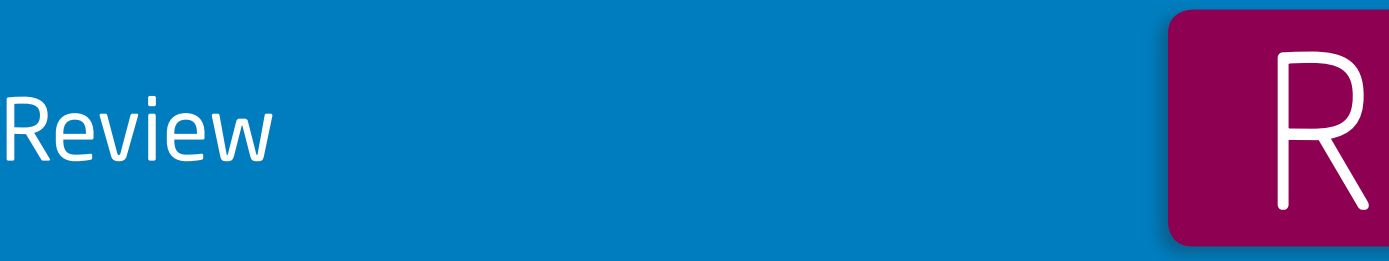

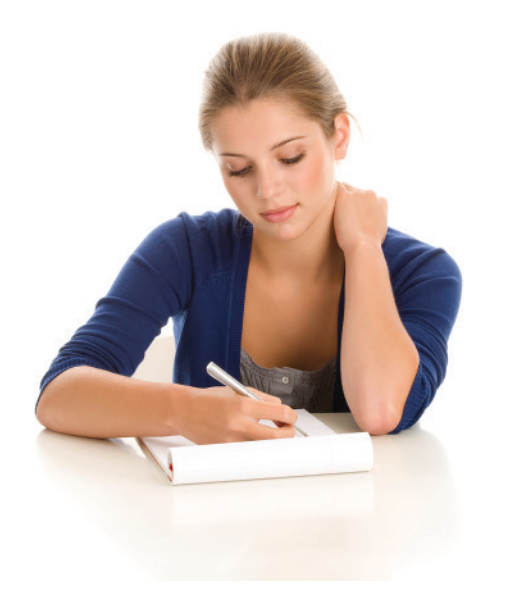

### A Look Ahead

Chapter R, as the title states, contains review material. Your instructor may choose to cover all or part of it as a regular chapter at the beginning of your course or later as a just-in-time review when the content is required. Regardless, when information in this chapter is needed, a specific reference to this chapter will be made so you can review.

### **Outline**

- R.1 [Real Numbers](#page-33-0)
- R.2 Algebra Essentials
- R.3 Geometry Essentials
- R.4 Polynomials
- R.5 Factoring Polynomials
- R.6 Synthetic Division
- R.7 Rational Expressions
- R.8 *n*th Roots; Rational Exponents

### <span id="page-33-0"></span>R.1 [Real Numbers](#page-8-0) PREPARING FOR THIS TEXT *Before getting started, read "To the Student" at the front of this text.*

OBJECTIVES 1 Work with Sets (p. 2)

- 2 [Classify Numbers](#page-35-0) (p. 4)
- 3 [Evaluate Numerical Expressions](#page-39-0) (p. 8)
- 4 [Work with Properties of Real Numbers](#page-40-0) (p. 9)

#### [Work with Sets](#page-8-0)

A **set** is a well-defined collection of distinct objects. The objects of a set are called its **elements**. By **well-defined**, we mean that there is a rule that enables us to determine whether a given object is an element of the set. If a set has no elements, it is called the **empty set**, or **null set**, and is denoted by the symbol ∅.

For example, the set of **digits** consists of the collection of numbers 0, 1, 2, 3, 4, 5, 6, 7, 8, and 9. If we use the symbol *D* to denote the set of digits, then we can write

$$
D = \{0, 1, 2, 3, 4, 5, 6, 7, 8, 9\}
$$

In this notation, the braces  $\{\ \}$  are used to enclose the objects, or **elements**, in the set. This method of denoting a set is called the **roster method**. A second way to denote a set is to use **set-builder notation**, where the set *D* of digits is written as

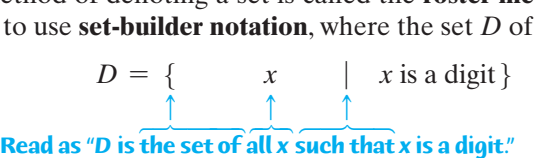

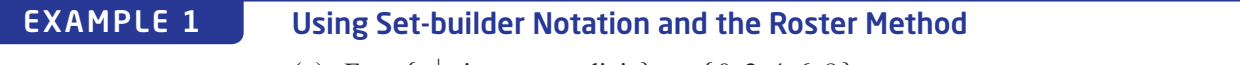

(a)  $E = \{x | x \text{ is an even digit}\}= \{0, 2, 4, 6, 8\}$ (b)  $Q = \{x | x \text{ is an odd digit}\}= \{1, 3, 5, 7, 9\}$ 

Because the elements of a set are distinct, we never repeat elements. For example, we would never write  $\{1, 2, 3, 2\}$ ; the correct listing is  $\{1, 2, 3\}$ . Because a set is a collection, the order in which the elements are listed is immaterial.  $\{1, 2, 3\}, \{1, 3, 2\}, \{2, 1, 3\}, \text{ and so on, all represent the same set.}$ 

If every element of a set *A* is also an element of a set *B*, then *A* is a **subset** of *B*, which is denoted  $A \subseteq B$ . If two sets *A* and *B* have the same elements, then *A* **equals** *B*, which is denoted  $A = B$ .

For example,  $\{1, 2, 3\} \subseteq \{1, 2, 3, 4, 5\}$  and  $\{1, 2, 3\} = \{2, 3, 1\}$ .

#### DEFINITION Intersection and Union of Two Sets

If *A* and *B* are sets, the **intersection** of *A* with *B*, denoted  $A \cap B$ , is the set consisting of elements that belong to both *A* and *B*. The **union** of *A* with *B*, denoted *A* ∪ *B*, is the set consisting of elements that belong to either *A* or *B*, or both.

#### Finding the Intersection and Union of Sets EXAMPLE 2

Let  $A = \{1, 3, 5, 8\}, B = \{3, 5, 7\}, \text{and } C = \{2, 4, 6, 8\}.$  Find: (a)  $A \cap B$  (b)  $A \cup B$  (c)  $B \cap (A \cup C)$ 

J

**Solution** 

(b) 
$$
A \cup B = \{1, 3, 5, 8\} \cup \{3, 5, 7\} = \{1, 3, 5, 7, 8\}
$$
  
\n(c)  $B \cap (A \cup C) = \{3, 5, 7\} \cap [\{1, 3, 5, 8\} \cup \{2, 4, 6, 8\}]$   
\n $= \{3, 5, 7\} \cap \{1, 2, 3, 4, 5, 6, 8\} = \{3, 5\}$ 

#### Now Work PROBLEM 15

(a)  $A \cap B = \{1, 3, 5, 8\} \cap \{3, 5, 7\} = \{3, 5\}$ 

Usually, in working with sets, we designate a **universal set** *U*, the set consisting of all the elements that we wish to consider. Once a universal set has been designated, we can consider elements of the universal set not found in a given set.

#### DEFINITION Complement of a Set

If *A* is a set, the **complement** of *A*, denoted  $\overline{A}$ , is the set consisting of all the elements in the universal set that are not in *A*.\*

#### Finding the Complement of a Set EXAMPLE 3

If the universal set is  $U = \{1, 2, 3, 4, 5, 6, 7, 8, 9\}$  and if  $A = \{1, 3, 5, 7, 9\}$ , then  $\overline{A} = \{2, 4, 6, 8\}.$ 

It follows from the definition of complement that  $A \cup \overline{A} = U$  and  $A \cap \overline{A} = \emptyset$ . Do you see why?

#### Now Work PROBLEM 19

It is often helpful to draw pictures of sets. Such pictures, called **Venn diagrams**, represent sets as circles enclosed in a rectangle, which represents the universal set. Such diagrams often help us to visualize various relationships among sets. See Figure 1.

If we know that  $A \subseteq B$ , we might use the Venn diagram in Figure 2(a). If we know that *A* and *B* have no elements in common—that is, if  $A \cap B = \emptyset$ —we might use the Venn diagram in Figure 2(b). The sets *A* and *B* in Figure 2(b) are said to be **disjoint**.

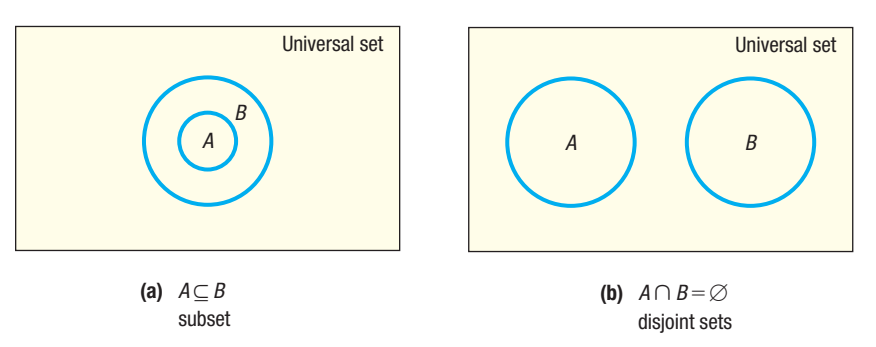

Figures 3(a), 3(b), and 3(c) use Venn diagrams to illustrate intersection, union, and complement, respectively.

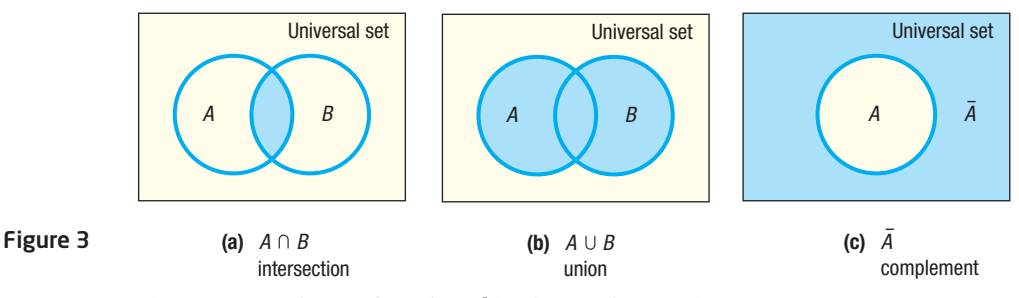

\*Some texts use the notation *A*′ or *Ac* for the complement of *A*.

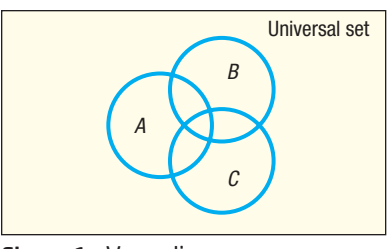

Figure 2

Figure 1 Venn diagram

#### <span id="page-35-0"></span>2 [Classify Numbers](#page-8-0)

It is helpful to classify the various kinds of numbers that we deal with as sets. The **counting numbers**, or **natural numbers**, are the numbers in the set  $\{1, 2, 3, 4, \ldots\}$ . (The three dots, called an **ellipsis**, indicate that the pattern continues indefinitely.) As their name implies, these numbers are often used to count things. For example, there are 26 letters in our alphabet; there are 100 cents in a dollar. The **whole numbers** are the numbers in the set  $\{0, 1, 2, 3, \dots\}$  -that is, the counting numbers together with 0. The set of counting numbers is a subset of the set of whole numbers.

#### DEFINITION Integers

The **integers** are the set of numbers  $\{ \ldots, -3, -2, -1, 0, 1, 2, 3, \ldots \}$ .

These numbers are useful in many situations. For example, if your checking account has \$10 in it and you write a check for \$15, you can represent the current balance as  $-$  \$5.

Each time we expand a number system, such as from the whole numbers to the integers, we do so in order to be able to handle new, and usually more complicated, problems. The integers enable us to solve problems requiring both positive and negative counting numbers, such as profit/loss, height above/below sea level, temperature above/below 0°F, and so on.

But integers alone are not sufficient for *all* problems. For example, they do not answer the question "What part of a dollar is 38 cents?" To answer such a question, we enlarge our number system to include *rational numbers*. For example,  $\frac{38}{100}$  answers the question "What part of a dollar is 38 cents?"

#### **DEFINITION Rational Number**

A **rational number** is a number that can be expressed as a quotient  $\frac{a}{b}$  of two integers. The integer *a* is called the **numerator**, and the integer *b*, which cannot be 0, is called the **denominator**. The rational numbers are the numbers in the set  $\left\{ x \middle| x = \frac{a}{b} \text{, where } a, b \text{ are integers and } b \neq 0 \right\}.$ 

Examples of rational numbers are  $\frac{3}{4}$ ,  $\frac{5}{2}$  $\frac{5}{2}$ ,  $\frac{0}{4}$  $\frac{0}{4}$ ,  $-\frac{2}{3}$ , and  $\frac{100}{3}$ . Since  $\frac{a}{1} = a$  for any integer *a*, it follows that the set of integers is a subset of the set of rational numbers.

Rational numbers may be represented as **decimals**. For example, the rational numbers  $\frac{3}{4}, \frac{5}{2}$  $\frac{5}{2}$ ,  $-\frac{2}{3}$ , and  $\frac{7}{66}$  may be represented as decimals by merely carrying out

the indicated division:  
\n
$$
\frac{3}{4} = 0.75
$$
  $\frac{5}{2} = 2.5$   $-\frac{2}{3} = -0.666... = -0.\overline{6}$   $\frac{7}{66} = 0.1060606... = 0.106$ 

Notice that the decimal representations of  $\frac{3}{4}$  and  $\frac{5}{2}$  terminate, or end. The decimal representations of  $-\frac{2}{3}$  and  $\frac{7}{66}$  do not terminate, but they do exhibit a pattern of repetition. For  $-\frac{2}{3}$ , the 6 repeats indefinitely, as indicated by the bar over the 6; for  $\frac{7}{66}$ , the block 06 repeats indefinitely, as indicated by the bar over the 06. It can be shown that every rational number may be represented by a decimal that either terminates or is nonterminating with a repeating block of digits, and vice versa.

On the other hand, some decimals do not fit into either of these categories. Such decimals represent **irrational numbers**. Every irrational number may be represented by a decimal that neither repeats nor terminates. In other words, irrational numbers cannot be written in the form  $\frac{a}{b}$ , where *a*, *b* are integers and  $b \neq 0$ .

Irrational numbers occur naturally. For example, consider the isosceles right triangle whose legs are each of length 1. See Figure 4. The length of the hypotenuse is  $\sqrt{2}$ , an irrational number.

Also, the number that equals the ratio of the circumference *C* to the diameter *d* of any circle, denoted by the symbol  $\pi$  (the Greek letter pi), is an irrational number. See Figure 5.

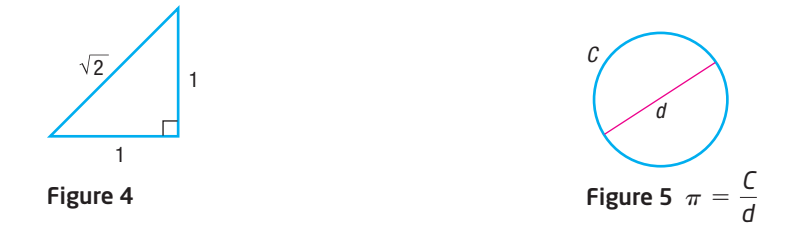

#### **F** DEFINITION Real Numbers

The set of **real numbers** is the union of the set of rational numbers with the set of irrational numbers.

Figure 6 shows the relationship of various types of numbers.\*

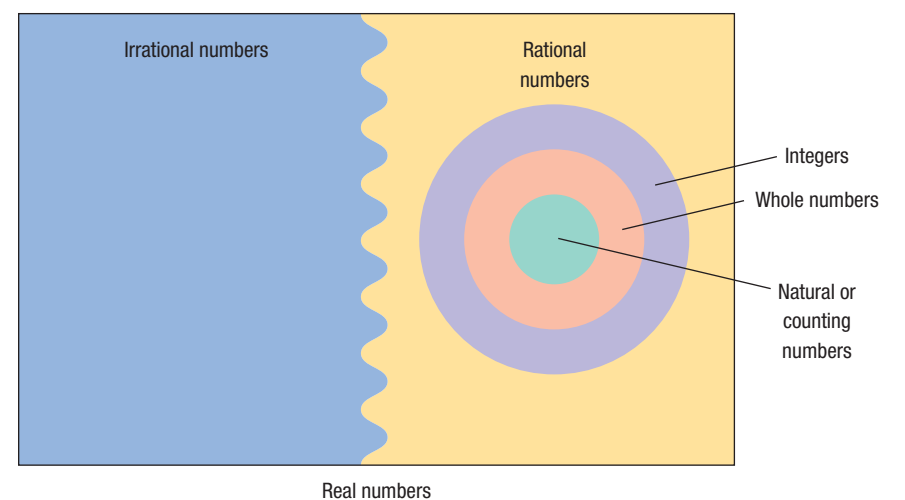

Figure 6

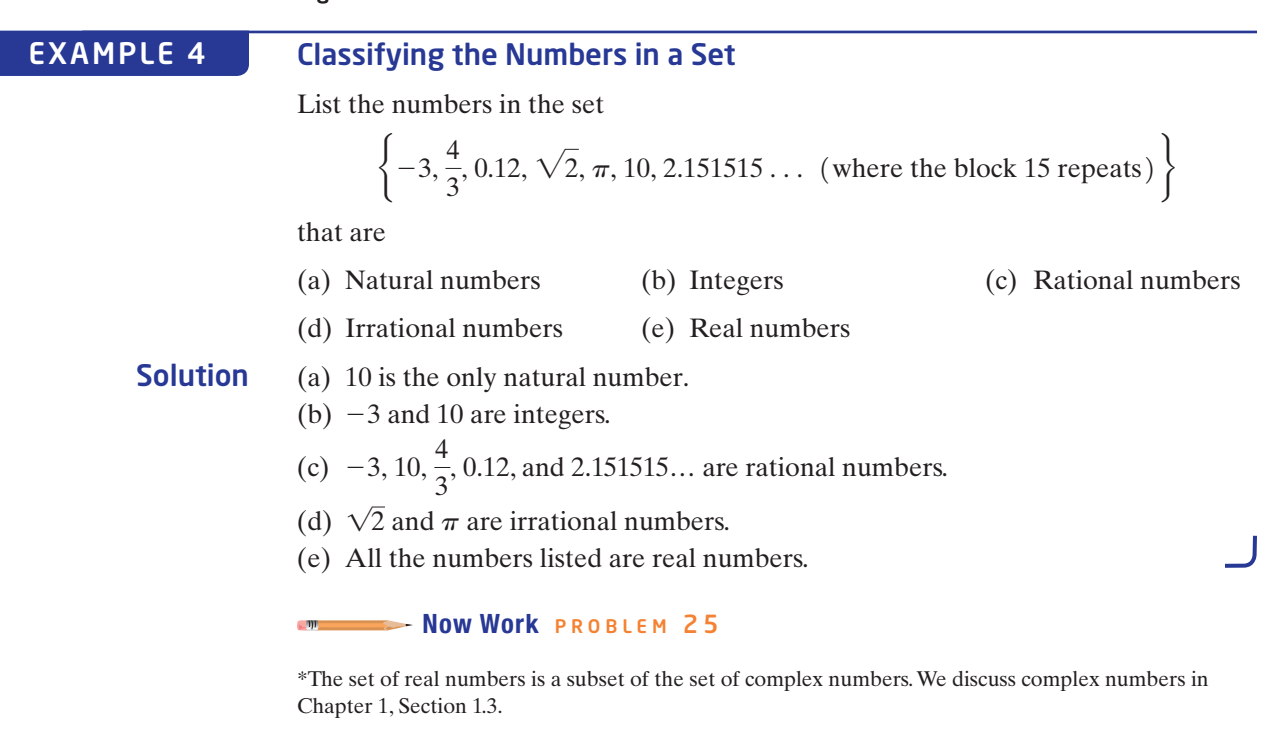

#### Approximations

Every decimal may be represented by a real number (either rational or irrational), and every real number may be represented by a decimal.

In practice, the decimal representation of an irrational number is given as an approximation. For example, using the symbol  $\approx$  (read as "approximately equal to"), we can write  $\sqrt{2} \approx 1.4142$   $\pi \approx 3.1416$ 

$$
\sqrt{2} \approx 1.4142 \qquad \pi \approx 3.1416
$$

In approximating decimals, we either *round* or *truncate* to a given number of decimal places.\* The number of places establishes the location of the *final digit* in the decimal approximation.

**Truncation:** Drop all of the digits that follow the specified final digit in the decimal.

**Rounding:** Identify the specified final digit in the decimal. If the next digit is 5 or more, add 1 to the final digit; if the next digit is 4 or less, leave the final digit as it is. Then truncate following the final digit.

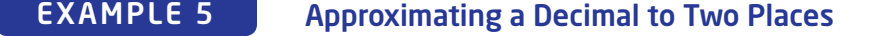

Approximate 20.98752 to two decimal places by

- (a) Truncating
- (b) Rounding

Solution For 20.98752, the final digit is 8, since it is two decimal places from the decimal point.

- (a) To truncate, we remove all digits following the final digit 8. The truncation of 20.98752 to two decimal places is 20.98.
- (b) The digit following the final digit 8 is the digit 7. Since 7 is 5 or more, we add 1 to the final digit 8 and truncate. The rounded form of 20.98752 to two decimal places is 20.99.

#### Approximating a Decimal to Two and Four Places EXAMPLE 6

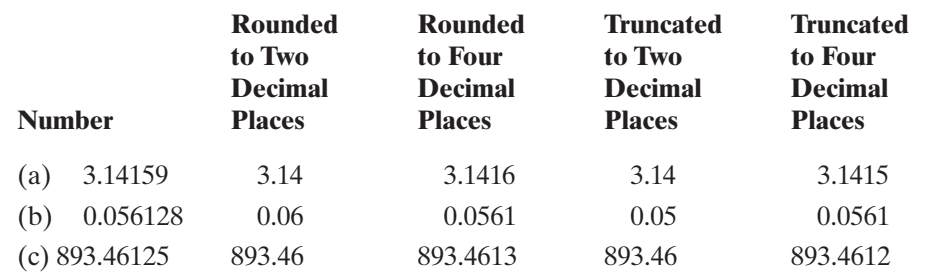

- Now Work PROBLEM 29

#### Calculators and Graphing Utilities

Calculators are incapable of displaying decimals that contain a large number of digits. For example, some calculators are capable of displaying only eight digits. When a number requires more than eight digits, the calculator either truncates or rounds.

\*Sometimes we say "correct to a given number of decimal places" instead of "truncate."

To see how your calculator handles decimals, divide 2 by 3. How many digits do you see? Is the last digit a 6 or a 7? If it is a 6, your calculator truncates; if it is a 7, your calculator rounds.

There are different kinds of calculators. An **arithmetic** calculator can only add, subtract, multiply, and divide numbers; therefore, this type is not adequate for this course. **Scientific** calculators have all the capabilities of arithmetic calculators and also contain **function keys** labeled ln, log, sin, cos, tan, *x<sup>y</sup>* , inv, and so on. As you proceed through this text, you will discover how to use many of the function keys. **Graphing** calculators have all the capabilities of scientific calculators and contain a screen on which graphs can be displayed. We use the term **graphing utilities** to refer generically to all graphing calculators and computer software graphing packages.

For those who have access to a graphing utility, we have included comments, examples, and exercises marked with a  $\Box$ , indicating that a graphing utility is required. We have also included an appendix that explains some of the capabilities of graphing utilities. The  $\mathbb{Z}$  comments, examples, and exercises may be omitted without loss of continuity, if so desired.

#### **Operations**

In algebra, we use letters such as  $x$ ,  $y$ ,  $a$ ,  $b$ , and  $c$  to represent numbers. The symbols used in algebra for the operations of addition, subtraction, multiplication, and division are  $+$ ,  $-$ ,  $\cdot$ , and  $\ell$ . The words used to describe the results of these operations are **sum**, **difference**, **product**, and **quotient**. Table 1 summarizes these ideas.

#### Table 1 F

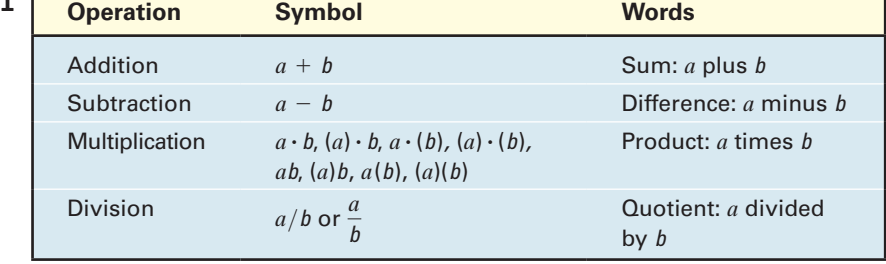

In algebra, we generally avoid using the multiplication sign  $\times$  and the division sign  $\div$  so familiar in arithmetic. Notice also that when two expressions are placed next to each other without an operation symbol, as in *ab*, or in parentheses, as in (*a*) (*b*), it is understood that the expressions, called **factors**, are to be multiplied.

We also prefer not to use mixed numbers in algebra. When mixed numbers are used, addition is understood; for example,  $2\frac{3}{4}$  $\frac{3}{4}$  means 2 +  $\frac{3}{4}$  $\frac{3}{4}$ . In algebra, use of a mixed number may be confusing because the absence of an operation symbol between two terms is generally taken to mean multiplication. The expression  $2\frac{3}{4}$  $\frac{3}{4}$  is therefore written instead as 2.75 or as  $\frac{11}{4}$ .

The symbol =, called an **equal sign** and read as "equals" or "is," is used to express the idea that the number or expression on the left of the equal sign is equivalent to the number or expression on the right.

#### Writing Statements Using Symbols EXAMPLE 7

- (a) The sum of 2 and 7 equals 9. In symbols, this statement is written as  $2 + 7 = 9$ .
- (b) The product of 3 and 5 is 15. In symbols, this statement is written as  $3 \cdot 5 = 15$ .

#### **3** [Evaluate Numerical Expressions](#page-8-0)

Consider the expression  $2 + 3 \cdot 6$ . It is not clear whether we should add 2 and 3 to get 5, and then multiply by 6 to get 30; or first multiply 3 and 6 to get 18, and then add 2 to get 20. To avoid this ambiguity, we have the following agreement.

<span id="page-39-0"></span>**In Words** Multiply first, then add. We agree that whenever the two operations of addition and multiplication separate three numbers, the multiplication operation is always performed first, followed by the addition operation.

For  $2 + 3 \cdot 6$ , then, we have

$$
2 + 3 \cdot 6 = 2 + 18 = 20
$$

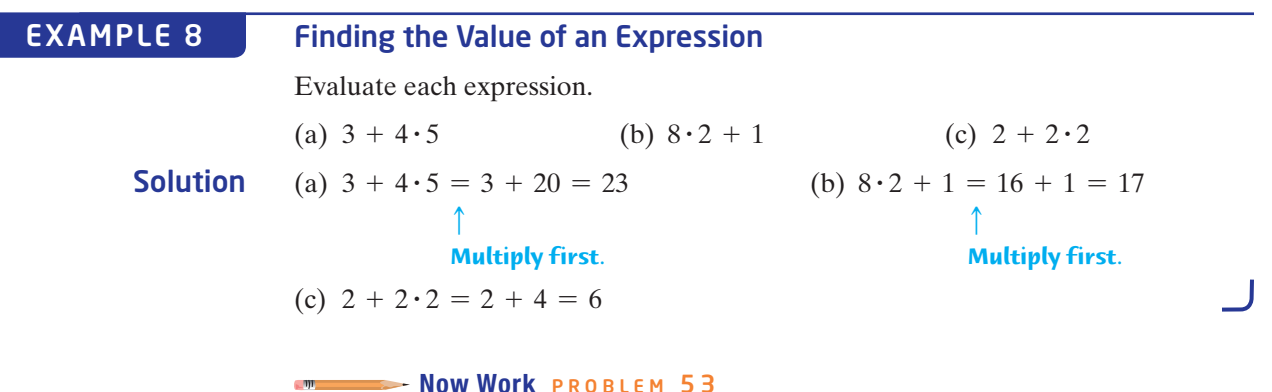

When we want to indicate adding 3 and 4 and then multiplying the result by 5, we use parentheses and write  $(3 + 4) \cdot 5$ . Whenever parentheses appear in an expression, it means "perform the operations within the parentheses first!"

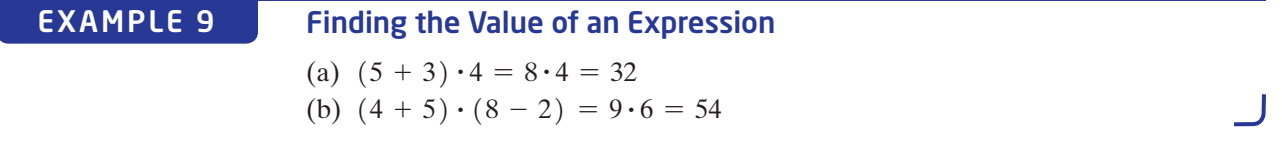

When we divide two expressions, as in

$$
\frac{2+3}{4+8}
$$

it is understood that the division bar acts like parentheses; that is,

$$
\frac{2+3}{4+8} = \frac{(2+3)}{(4+8)}
$$

#### Rules for the Order of Operations

- **1.** Begin with the innermost parentheses and work outward. Remember that in dividing two expressions, we treat the numerator and denominator as if they were enclosed in parentheses.
- **2.** Perform multiplications and divisions, working from left to right.
- **3.** Perform additions and subtractions, working from left to right.

<span id="page-40-0"></span>RMAL FLOAT AUTO REAL RADIAN  $(2+5)/(2+4*7)$ (2+3)/(2+4\*/)<br>Ans≯Frac

#### Finding the Value of an Expression EXAMPLE 10

Evaluate each expression.

(a) 
$$
8 \cdot 2 + 3
$$
  
\n(b)  $5 \cdot (3 + 4) + 2$   
\n(c)  $\frac{2+5}{2+4\cdot7}$   
\n(d)  $2 + [4 + 2 \cdot (10 + 6)]$   
\n(e)  $3 \cdot 2 + 3 = 16 + 3 = 19$ 

Solution

Multiply first.  
\n(b) 
$$
5 \cdot (3 + 4) + 2 = 5 \cdot 7 + 2 = 35 + 2 = 37
$$
  
\n1  
\n1  
\n1  
\n1  
\nPartentheses first  
\nMultiply before adding.  
\n(c)  $\frac{2+5}{2+4\cdot 7} = \frac{2+5}{2+28} = \frac{7}{30}$   
\n(d)  $2 + [4 + 2 \cdot (10 + 6)] = 2 + [4 + 2 \cdot (16)]$   
\n $= 2 + [4 + 32] = 2 + [36] = 38$ 

Be careful if you use a calculator. For Example 10(c), you need to use parentheses. See Figure 7<sup>\*</sup> If you don't, the calculator will compute the expression

$$
2 + \frac{5}{2} + 4 \cdot 7 = 2 + 2 \cdot 5 + 28 = 32 \cdot 5
$$

giving a wrong answer.

- Now Work PROBLEMS 59 AND 67

#### 4 [Work with Properties of Real Numbers](#page-8-0)

An equal sign is used to mean that one expression is equivalent to another. Four important properties of equality are listed next. In this list, *a*, *b*, and *c* represent real numbers.

- The **reflexive property** states that a number equals itself; that is,  $a = a$ .
- The **symmetric property** states that if  $a = b$ , then  $b = a$ .
- The **transitive property** states that if  $a = b$  and  $b = c$ , then  $a = c$ .
- The **principle of substitution** states that if  $a = b$ , then we may substitute *b* for *a* in any expression containing *a*.

Now, let's consider some other properties of real numbers.

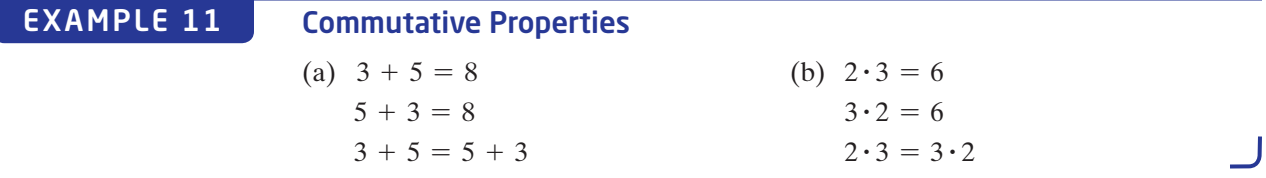

This example illustrates the *commutative property* of real numbers, which states that the order in which addition or multiplication takes place does not affect the final result.

\* Notice that we converted the decimal to its fraction form. Another option, when using a TI-84 Plus C, is to use the fraction template under the MATH button to enter the expression as it appears in Example 10(c). Consult your manual to see how to enter such expressions on your calculator.

Figure 7